# [Computer Physics Communications 209 \(2016\) 96–115](http://dx.doi.org/10.1016/j.cpc.2016.07.026)

Contents lists available at [ScienceDirect](http://www.elsevier.com/locate/cpc)

# Computer Physics Communications

journal homepage: [www.elsevier.com/locate/cpc](http://www.elsevier.com/locate/cpc)

# Near-threshold production of heavy quarks with QQbar threshold<sup>\*</sup>

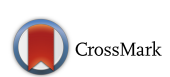

**COMPUTER PHYSICS**<br>COMMUNICATIONS

# M. Benekeª, Y. Kiyo <sup>b</sup>, A. M[a](#page-0-1)ier <sup>[c,](#page-0-3)</sup>\*, J. Piclum <sup>[d](#page-0-5)[,e](#page-0-6)</sup>

<span id="page-0-1"></span>a *Physik Department T31, James-Franck-Straße, Technische Universität München, D-85748 Garching, Germany*

<span id="page-0-2"></span><sup>b</sup> *Department of Physics, Juntendo University, Inzai, Chiba 270-1695, Japan*

<span id="page-0-3"></span>c *Institute for Particle Physics Phenomenology, Department of Physics, Durham University, Durham DH1 3LE, United Kingdom*

<span id="page-0-5"></span>d *Theoretische Physik 1, Naturwissenschaftlich-Technische Fakultät, Universität Siegen, 57068 Siegen, Germany*

<span id="page-0-6"></span><sup>e</sup> *Albert Einstein Center for Fundamental Physics, Institute for Theoretical Physics, University of Bern, 3012 Bern, Switzerland*

#### ARTICLE INFO

*Article history:* Received 24 May 2016 Received in revised form 24 May 2016 Accepted 11 July 2016 Available online 26 August 2016

*Keywords:* Perturbative calculations Quantum chromodynamics Heavy quarks

# a b s t r a c t

We describe the QQbar\_threshold library for computing the production cross section of heavy quark–antiquark pairs near threshold at electron–positron colliders. The prediction includes all presently known QCD, electroweak, Higgs, and nonresonant corrections in the combined nonrelativistic and weakcoupling expansion.

# **Program summary**

*Program title:* QQbar\_threshold

*Program Files doi:* <http://dx.doi.org/10.17632/883wgrb86h.1>

*Licensing provisions:* GNU GPLv3.

*Programming language:* C++, Wolfram Language.

*External Routines:* Boost [\(http://www.boost.org\)](http://www.boost.org), GSL [\(http://www.gnu.org/software/gsl/\)](http://www.gnu.org/software/gsl/).

*Nature of problem:* Precision predictions for the pair-production cross section near threshold are essential in order to determine the properties of heavy quarks.

*Solution method:* Formulas for all known perturbative corrections are implemented, so that QQbar\_ threshold provides a state-of-the-art theory prediction.

*Restrictions:* Non-perturbative effects are not accounted for. This limits the applicability in the case of bottom quarks and excludes all lighter quarks. Due to the nonrelativistic approximation predictions for the cross section are only reliable near threshold.

*Running time:* Typically about 5 ms per parameter point.

© 2016 Elsevier B.V. All rights reserved.

# **1. Introduction**

One of the main physics goals of envisaged high-energy electron–positron colliders is to precisely measure the properties of the top quark. It is expected that the top quark mass and

<span id="page-0-4"></span>Corresponding author.

width can be determined with high accuracy by measuring the shape of the top-antitop production cross section around threshold [\[1](#page-19-0)[,2\]](#page-19-1). Due to strong non-perturbative effects such an analysis is not possible for the lighter quarks observed at present low-energy electron–positron colliders. For bottom quarks, however, Υ sum rules can be used to extract the mass from moments of the pairproduction cross section near threshold [\[3–5\]](#page-19-2). In both cases, a precise theory prediction of the cross section is indispensable.

Near the production threshold, the Coulomb interaction between the quark and the antiquark leads to a strong enhancement of the cross section, and has to be included to all orders in perturbation theory. This is achieved in the effective theory frameworks of

<span id="page-0-0"></span> $\overline{\mathbb{X}}$  This paper and its associated computer program are available via the Computer Physics Communication homepage on ScienceDirect [\(http://www.sciencedirect.](http://www.sciencedirect.com/science/journal/00104655) [com/science/journal/00104655\)](http://www.sciencedirect.com/science/journal/00104655).

*E-mail address:* [andreas.maier@durham.ac.uk](mailto:andreas.maier@durham.ac.uk) (A. Maier).

potential nonrelativistic quantum chromodynamics (PNRQCD) [\[6\]](#page-19-3) and velocity nonrelativistic quantum chromodynamics [\[7\]](#page-19-4). Corrections from strong interactions up to next-to-next-to leading or-der (N<sup>2</sup>LO) have been known for more than a decade [\[8\]](#page-19-5) and are available in both formalisms. More recently, also the calculation of the third-order QCD corrections within PNRQCD has been finished [\[9\]](#page-19-6). Furthermore, corrections from P-wave production [\[10\]](#page-19-7), non-resonant production [\[11–14\]](#page-19-8), Higgs effects [\[15–19\]](#page-19-9), and further electroweak interactions [\[20,](#page-19-10)[16](#page-19-11)[,21,](#page-19-12)[22\]](#page-19-13) are known. While all of these parts are available, it is non-trivial to combine all formulas consistently and evaluate the result numerically.

The QQbar threshold library provides functions to compute the production cross section of heavy quark pairs near threshold and related quantities like S-wave binding energies and bound state residues. It is intended to be as flexible as possible, supporting a plethora of options and tunable input parameters. All of the functionality documented in this work can be accessed easily from both C++ and Wolfram Mathematica programs. In the following we give an overview of the library and its main functionality. An up-to-date comprehensive documentation can be found on [https://qqbarthreshold.hepforge.org/.](https://qqbarthreshold.hepforge.org/) After a short description of the installation process in Section [2,](#page-1-0) we explain the basic usage with some examples in Section [3.](#page-1-1) Section [4](#page-6-0) describes the structure of the cross section, which allows us to give a more detailed account of all optional settings in Section [5.](#page-9-0) We then proceed to discuss some more advanced applications in Section [6.](#page-12-0) Finally, Section [7](#page-17-0) describes the generation of auxiliary grids.

# <span id="page-1-0"></span>**2. Installation**

# *2.1. Linux*

The easiest way to install QQbar\_threshold is via the included installation script. The following software has to be available on the system:

- a compiler complying with the C++11 standard (e.g. g++ 4.8 or higher);
- cmake [\(http://cmake.org/\)](http://cmake.org/);
- GSL, the GNU scientific library [\(http://www.gnu.org/software/](http://www.gnu.org/software/gsl) [gsl\)](http://www.gnu.org/software/gsl);
- the QCD library (included in the installation script);
- the QCD library requires odeint from the boost libraries [\(http://www.boost.org/\)](http://www.boost.org/).

It is recommended to run the installation script in a separate build directory, e.g. /tmp/build/. After changing to such a directory, the following code can be run in a terminal to download QQbar\_threshold and install it to the directory /my/path/:

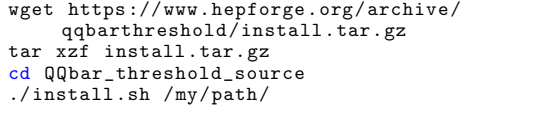

If /my/path/ is omitted, a default directory (usually /usr/ local/) will be used.

During installation there is the opportunity to change some predefined physical constants like the *W* and *Z* masses and the default settings for some of the options discussed in Section [5.](#page-9-0) A table of the default values is given in [Appendix A.](#page-19-14) Changing these values *after installation* will have no effect at best and might even lead to inconsistent results. If Mathematica is available on

the system<sup>[1](#page-1-2)</sup> the QQbarThreshold package will also be installed automatically.

Before using the C++ library part, it may also be necessary to adjust certain environment variables. After installation to the base directory /my/path/ the following settings are recommended:

LIBRARY\_PATH="/my/path/lib:\$LIBRARY\_PATH"<br>LD\_LIBRARY\_PATH="/my/path/lib:\$LD\_LIBRARY\_PATH"<br>CPLUS\_INCLUDE\_PATH="/my/path/include: \$CPLUS\_INCLUDE\_PATH"

# *2.2. OS X*

Under OS X, QQbar\_threshold can be installed like under Linux, apart from two exceptions. First, the environment variable DYLD\_LIBRARY\_PATH should be set in place of LD\_LIBRARY\_ PATH. Second, typical Mathematica installations do not provide the required math executable and the QQbarThreshold Mathematica package will not be installed automatically. One way around this is to locate the WolframKernel (or MathKernel) executable included in the Mathematica installation and provide a small wrapper script. Assuming WolframKernel can be found under /Applications/Mathematica.app/Contents/MacOS/ the following shell script can be used:

```
#!/bin/sh
```

```
MATH_PATH =/ Applications / Mathematica .app/Contents/
    MacOS/
DYLD_LIBRARY_PATH ="$DYLD_LIBRARY_PATH:$MATH_PATH"
$MATH_PATH/WolframKernel "$@"
```
For the installation of the Mathematica package to work, the script file has to be in the executable path and must be named math. After installing the QQbarThreshold Mathematica package, the above script is no longer required and can be safely removed.

# <span id="page-1-1"></span>**3. Basic usage and examples**

In this section, we give a brief overview over QQbar\_ threshold's main functionality and show several code examples. For the sake of a more accessible presentation we postpone the discussion of most details to later sections.

The main observables that can be computed with QQbar\_ threshold are the total cross section and the energy levels and residues of quarkonium bound states. The cross section is calculated in picobarn, whereas all other dimensionful quantities are given in (powers of) GeV. While the examples below demonstrate the usage of specialised C++ header files, we also provide a header QQbar\_threshold.hpp which exposes all functionality offered by the QQbar\_threshold library. Functions related to  $t\bar{t}$  production start with the prefix ttbar\_; correspondingly bbbar\_ designates *bb* functions. All (public) parts of the library are in the QQbar\_threshold namespace.

The C++ examples below have to be compiled with a reasonably recent compiler (complying with the C++11 standard) and linked to the QQbar\_threshold library. For example, one could compile the first code snippet resonance.cpp with the g++ compiler (version 4.8 or higher) with the command

<span id="page-1-2"></span>More precisely, the math program to start the Mathematica command line interface must be in the executable path.

g++ -o resonance -std=c++11 resonance .cpp \ lQQbar\_threshold

and run it with

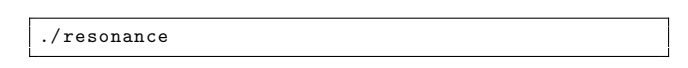

The code for all examples will also be installed alongside with the library. Assuming again /my/path as the base directory, it can be found under /my/path/include/QQbar\_threshold/ examples.

# *3.1. Mathematica usage*

While the following main text generally describes the usage in C++ programs, the C++ code examples are also followed by equivalent Mathematica code. After loading the package with Needs["QQbarThreshold'"] an overview over the available symbols can be obtained with Names["QQbarThreshold'\*"].

QQbarThreshold follows the usual conventions for documenting symbols; e.g. Information[TTbarXSection] OF ?TTbarXSection explains the TTbarXSection function and Options[TTbarXSection] shows its options and their default settings.

# <span id="page-2-3"></span>*3.2. Resonances*

QQbar\_threshold can calculate the binding energy of the Swave  $0\bar{0}$  resonances. As a first example, we calculate the binding energy of the ϒ(1*S*) resonance at leading order. The binding energy  $E_1^{\rm RS}$  depends on the chosen renormalisation scheme and is defined by  $E_1^{\text{RS}} = M_{\Upsilon(1S)} - 2m_b^{\text{RS}}$ , where  $m_b^{\text{RS}}$  is the bottom-quark mass in the given scheme RS, and  $M_{\Upsilon(15)}$  refers to the theoretically computed mass of the  $\Upsilon(1S)$ . By default, the quark masses are defined in the PS-shift scheme (cf. Section [4.10\)](#page-8-0). All masses and energies are in GeV, so the output implies that at leading order  $E_1^{\rm PS} = 0.273409$  GeV.

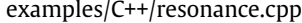

```
#include <iostream>
#include "QQbar_threshold/energy_levels.hpp"
int main (){
  n = QQt = QQbar_t threshold;
const double mb_PS = 4.\overline{5}; // bottom mass
             // in PS scheme
  double E_1 = QQt::bbbar_energy_level(
        1, // principal quantum number
mb_PS , // renormalisation scale
        mb_PS, \begin{array}{c} \n 1 \\
 7 \\
 \end{array} // quark mass<br>
QQt::LQ // perturbati
                         \frac{1}{2} perturbative order
  );
  std:: cout << E_1 << \langle \cdot \rangle_n;
}
```
# examples/Mathematica/resonance.m

```
Needs["QQbarThreshold '"];
With \Gamma{mbPS = 4.5, scale = 4.5}E1 = BBbarEnergyLevel[1, scale , mbPS , "LO"]
];
Print[E1];
```
The corresponding residue (see Eq. [\(27\)](#page-8-1) for a definition) can be computed in very much the same way using the bbbar residue function in C++ or BBbarResidue in Mathematica. The calculation of the (scheme-dependent) nonrelativistic wave function at the origin is slightly more involved and is covered in Section [6.1.](#page-12-1)

Higher-order corrections can be included by changing the last argument to QQt::NLO, QQt::N2LO, or QQt::N3LO ("NLO", "N2LO", or "N3LO" in Mathematica). It should be noted that at the highest order, i.e.  $N<sup>3</sup>$ LO, energy levels and residues are only implemented for the six lowest resonances. At lower orders, however, the principal quantum number can be an arbitrary positive integer.

# <span id="page-2-2"></span>*3.3. Cross sections*

One of the most interesting phenomenological applications is the threshold scan of the  $t\bar{t}$  production cross section. The functions ttbar\_xsection and bbbar\_xsection compute the cross sections

<span id="page-2-0"></span>
$$
\sigma_t(s) = \sigma(e^+e^- \to W^+W^-b\bar{b}), \qquad (1)
$$

<span id="page-2-1"></span>
$$
\sigma_b(s) = \sigma(e^+e^- \to b\bar{b}), \qquad (2)
$$

in picobarn. The name ttbar\_xsection is justified by the fact that near the  $t\bar{t}$  threshold  $\sigma_t$  is dominated by the production and subsequent decay of a  $t\bar{t}$  pair near mass shell; see Section [4.3](#page-6-1) for details. Here is an example for computing the cross section at a single point at next-to-leading order for  $m_t^{PS}(20 \text{ GeV}) = 168 \text{ GeV}$ and a top width of 1.4 GeV with the result  $\sigma_t$  ((340 GeV)<sup>2</sup>) = 0.724149 pb:

## examples/C++/xsection\_0.cpp

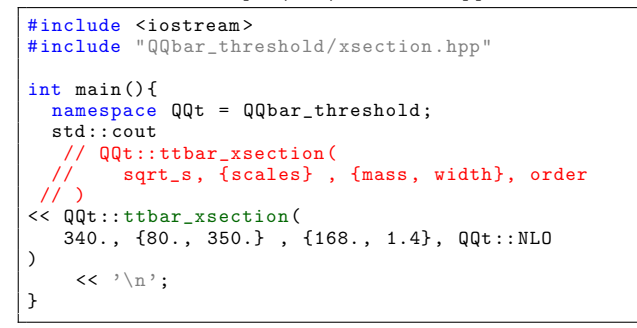

## examples/Mathematica/xsection\_0.m

```
Needs["QQbarThreshold '"];
Print[TTbarXSection]
340. , {80. , 350.} , {168. , 1.4} , "NLO"
]];
```
Note that in this example two scales appear. As before, the first scale is the overall renormalisation scale. The second scale is due to the separation of resonant and nonresonant contributions to the cross section (cf. Section  $(4.3)$  $(4.3)$ . It exclusively appears in the top cross section, all other functions only take a single scale as their argument.

# *3.3.1. Grids*

For  $N^2$ LO and  $N^3$ LO corrections to the cross section, it is necessary to load a precomputed grid first. Some default grids can be found in the grids subdirectory of the installation. The generation of custom grids is explained in Section [7.](#page-17-0) For convenience, the grid\_directory function returns the directory containing the default grids. The following code performs a threshold scan at  $N<sup>3</sup>LO$  and prints a table of the cross sections for centre-of-mass energies between 330 and 345 GeV:

examples/C++/xsection\_1.cpp

```
#include "QQbar_threshold/load_grid.hpp"
#include "QQbar_threshold/xsection.hpp"
#include <iostream >
int main (){
  namespace QQt = QQbar_threshold ;
  QQt ::load_grid(
   QQt ::grid_directory() + "ttbar_grid.tsv"
);
  const double mu = 50.;
  const double mu_width = 350.;
  const double mt_PS = 168.;
const double width = 1.4;
  for (double sqrt_s = 330.; sqrt_s < 345.; sqrt_s
     += 1.0) {
    std::count \iff sqrt_s \iff \iff \iff<< QQt ::ttbar_xsection(
            sqrt_s ,{mu , mu_width} ,{mt_PS , width},
      QQt :: N3LO
        )<br><<  '\n';
  }
}
```
examples/Mathematica/xsection\_1.m

```
Needs["QQbarThreshold '"];
LoadGrid[GridDirectory <> "ttbar_grid.tsv"];
With[
   {
     mu = 50.mtPS = 168.width = 1.4,
      muWidth = 350. ,
order = "N3LO"
   },
   Do[
       Print[
          sqrts , "\t",
          TTbarXSection[sqrts , {mu , muWidth}, {mtPS ,
      width}, order]
      ],
       {sqrts , 330. , 345. , 1.}
   ]
];
```
Grids cover a specific range in the rescaled energy and width coordinates

$$
\tilde{E} = -4/(\alpha_s^2 C_F^2 m_Q) E, \tag{3}
$$

$$
\tilde{\Gamma} = -4/(\alpha_s^2 C_F^2 m_Q) \Gamma, \qquad (4)
$$

 $\epsilon$  where  $m_Q$  is the pole quark mass,  $E=\sqrt{s}{-}2m_Q$  the kinetic energy, and  $C_F = 4/3$ . If the arguments of the cross section functions lead to rescaled coordinates outside the range covered by the grid an exception is thrown. In the Mathematica package an error message is displayed and the cross section function will return a symbolic LibraryFunctionError.

After loading a grid, its coordinate range can be identified as shown in the following example. For the default top grid, the range is  $-10.4956 < \tilde{E}$  < 17.0554 and  $-1.83673 < \tilde{T}$  <  $-0.918367$ . For the default bottom grid we would find  $-37.1901 \leq \tilde{E} \leq$  $-9.29752\times10^{-6}$  and  $-9.29752\times10^{-8} \leq \tilde{\Gamma} \leq -4.55432\times10^{-15}$ .

examples/C++/grid\_range.cpp

```
#include "QQbar_threshold/load_grid.hpp"
#include "QQbar_threshold/xsection.hpp"
#include <iostream>
int main (){
  namespace QQt = QQbar_threshold;
  QQt ::load_grid(
   QQt ::grid_directory() + "ttbar_grid.tsv"
);
  auto range = QQt::grid_range();
  std::cout << "Et range: (" << range.Et_min<br><< ", " << range.Et_max << ")\n";
```

```
std:: cout << "Gammat range: (" << range.
    Gammat_min
            << ", " << range. Gamma_max << ") \n";
}
```
# examples/Mathematica/grid\_range.m

```
LoadGrid[GridDirectory <> "ttbar_grid.tsv"];
Print["Et range: ", {GridEtMin[], GridEtMax[]}];
Print ["Gammat range: ", {GridGammatMin [],
      GridGammatMax []}];
```
If no grid is loaded 0 will be returned for all coordinate limits.

Note that at most one grid can be used at any given time; if a second grid is loaded it will replace the first one. Loading a grid is not thread safe, i.e. one should not try to load more than one grid in parallel. See Section [6.2](#page-13-0) for more details on parallelisation.

#### *3.3.2. Thresholds*

Needs["QQbarThreshold '"];

For convenience, there are also the functions ttbar, threshold and bbbar\_threshold to compute the naïve production threshold, which is given by twice the pole mass. In the following example, a scan around this naïve threshold is performed. The centre-of-mass energy ranges from  $2m<sub>t</sub> - 3$  GeV to  $2m<sub>t</sub> + 5$  GeV, where the pole mass  $m_t$  is calculated from the input mass in the PS scheme.

# examples/C++/xsection\_2.cpp

```
#include <iostream>
#include "QQbar_threshold/load_grid.hpp"
#include "QQbar_threshold/xsection.hpp"
int main (){
  namespace QQt = QQbar_threshold ;
  QQt ::load_grid(
   QQt ::grid_directory() + "ttbar_grid.tsv"
);
  const double mu = 50.;
  const double mu_width = 350.;
   const double mt_PS = 168.;
const double width = 1.4;
   const auto order = QQt :: N3LO;
const double thr = QQt ::ttbar_threshold(mu , mt_PS
       , order);
  for (double E = -3.; E < 5.; E += 1.0) {
     double sqrt_s = thr + E;<br>std::cout << sqrt_s << '\t'
       << QQt ::ttbar_xsection(
            sqrt_s , {mu , mu_width}, {mt_PS , width},
     order
       )
       /<br><< '\n';
  }
}
```
## examples/Mathematica/xsection\_2.m

```
Needs["QQbarThreshold '"];
LoadGrid[GridDirectory <> "ttbar_grid.tsv"];
With [
   {
      mu = 50.,
muWidth = 350. ,
      mtPS = 168.,
      width = 1.4,
order = "N3LO"
   },
With[
       {thr = TTbarThreshold[mu , mtPS , order ]},
       Do \GammaPrint<sup>[</sup>
              thr + energy , "\t",
              TTbarXSection[
                  thr + energy , {mu , muWidth}, {mtPS ,
     width}, order
              ]
           ],
```

$$
\begin{bmatrix}\n & \text{energy, -3., 5., 1.} \\
 & \text{J} \\
 & \text{J}\n\end{bmatrix}
$$

For the case that the centre-of-mass energy is not required anywhere else in the program, the  $C++$  threshold class allows a more concise notation. If used inside the first argument of a cross section function, it will be equivalent to a matching ttbar\_threshold or bbbar\_threshold function with the arguments of the surrounding cross section function. Thus, in this example the *bb* cross section at threshold  $\sigma_b(4 \times m_b^2) = 167.214$  pb is evaluated:

examples/C++/xsection\_3.cpp

```
#include <iostream >
#include "QQbar_threshold/load_grid.hpp"
#include "QQbar_threshold/xsection.hpp"
#include "QQbar_threshold/threshold.hpp"
int main (){
  namespace QQt = QQbar_threshold;
  QQt ::load_grid(
   QQt ::grid_directory() + "bbbar_grid.tsv"
);
  std :: cout
     << bbbar_xsection(QQt ::threshold()+1e-3, 4.5,
     4.5, QQt :: N3LO)
     // equivalent to
     // << QQt::bbbar_xsection(
     \frac{1}{16} QQt::bbbar_threshold(4.5, 4.5, QQt::N3LO)<br>\frac{1}{16} // + 1e-3
     ) // + 1e-3<br>// + 4.5.// 4.5, 4.5, QQt::N3LO
     \overline{11} )
     << '\n';
}
```
In Mathematica, we can use the symbol **QQbarThreshold** to the same effect.

examples/Mathematica/xsection\_3.m

```
Needs["QQbarThreshold '"];
LoadGrid[GridDirectory <> "bbbar_grid.tsv"];
Print [BBbarXSection [QQbarThreshold + 10^-3, 4.5,
    4.5, "N3LO"]];
```
Note that for the bottom quark the width is considered to be zero and thus the continuum cross section is discontinuous at the production threshold. In fact, the expression for the cross section directly at threshold is currently not known to  $N^3LO$  and it is necessary to add a small positive offset to the energy, which was somewhat arbitrarily set to 1 MeV in the above examples.

# <span id="page-4-0"></span>*3.4. Basic options*

The functions provided by QQbar\_threshold support a plethora of optional settings to control their behaviour. In this section we only discuss a small selection; a short summary of all options [\(Table 1\)](#page-10-0) followed by a comprehensive discussion is given in Section [5.](#page-9-0) The default settings for the options are given by top\_options() for top-related functions and bottom\_options() for the bottom-related counterparts.

As an example let us have another look at the  $t\bar{t}$  threshold scan. Here, we change the renormalisation scheme for the mass from the default PS-shift scheme to the MS scheme and discard all Standard Model corrections beyond QCD.

```
examples/C++/opt_0.cpp
#include <iostream>
```

```
#include "QQbar_threshold/load_grid.hpp
#include "QQbar_threshold/xsection.hpp"
int main (){
 namespace QQt = QQbar_threshold;
```

```
QQt ::load_grid(
   QQt ::grid_directory() + "ttbar_grid.tsv"
);
  const double mu = 50.;
   const double mu_width = 350.;
const double mt_MS = 160.; // mass mt(mt) in the
                                    // MSbar scheme
    onst double width = 1.4;
  QQt ::options opt = QQt ::top_options();
  // MSbar scheme with mu_MSbar = mt_MS
  opt. mass_scheme = {QQt :: MSshift , mt_MS };
      turn off all non-QCD corrections
  opt. beyond_QCD = QQt ::SM:: none;
  for(double sqrt_s = 330.; sqrt_s < 345.; sqrt_s+= 1.0}
     std::count \leq sqrt_s \leq \sqrt[t]{t}<< QQt ::ttbar_xsection(
            sqrt_s , {mu , mu_width}, {mt_MS , width},
     QQt :: N3LQ.
            opt
       \lambda\left\langle \langle \cdot \rangle \rangle \right\rangle :
  }
}
```
examples/Mathematica/opt\_0.m

```
Needs["QQbarThreshold '"];
LoadGrid[GridDirectory <> "ttbar_grid.tsv"];
With [
  {
     mu = 50.muWidth = 350.mtMS = 160. , (* mass mt(mt) in the MSbar
    scheme *)
     width = 1.4,
     order = "N3LO"
   },
   Do[
      Print[
         sqrts, "\t",
         TTbarXSection[
            sqrts, {mu, muWidth}, {mtMS, width},
    order ,
            MassScheme -> {"MSshift", mtMS},
            BeyondQCD -> None
         ]
      ],
      {sqrts , 330. , 345. , 1.}
   ]
];
```
Another useful option allows to modify the reference value for the strong coupling at the scale of the *Z* boson mass:

examples/C++/opt\_1.cpp

```
#include <iostream >
#include "QQbar_threshold/load_grid.hpp"
#include "QQbar_threshold/xsection.hpp"
int main (){
  namespace QQt = QQbar_threshold ;
  QQt ::load_grid(
   QQt ::grid_directory() + "ttbar_grid.tsv"
);
  const double mu = 50.;
  const double mu_width = 350.;
  const double mt_PS = 168.;
  const double width = 1.4;
  QQt ::options opt = QQt ::top_options();
opt. alpha_s_mZ = 0.1174;
  for( double sqrt_s = 330.; sqrt_s < 345.; sqrt_s
     += 1.0}
    std::count \iff sqrt_s \iff \iff \iff<< QQt ::ttbar_xsection(
            sqrt_s , {mu , mu_width}, {mt_PS , width},
     QQ_t: N3LO.
            opt
        )<br><<  '\n';
  }
}
```
examples/Mathematica/opt\_1.m

```
Needs["QQbarThreshold '"];
LoadGrid[GridDirectory <> "ttbar_grid.tsv"];
With [
    {
       mu = 50.,
muWidth = 350. ,
      mtPS = 168.,
       width = 1.4,
order = "N3LO"
   },
    Do[
       Print<sup>[</sup>
           sqrts, "\t",
           TTbarXSection[
               sqrts, {mu, muWidth}, {mtPS, width},
      order ,
               alphaSmZ -> 0.1174
           \overline{1}],
{sqrts , 330. , 345. , 1.}
   ]
];
```
For debugging purposes it can be quite helpful to print the current option settings. The following example shows the default options for top-related functions. Note that for some options the default is signified by a physically meaningless sentinel value.

examples/C++/opt\_2.cpp

```
#include <iostream >
#include "QQbar_threshold/parameters.hpp"
int main (){
 std :: cout << QQbar_threshold ::top_options();
}
```
In the Mathematica package the current option settings if different from the default are always visible through their specification in the function call. The default settings for a given function can be inspected with Options [function].

It is also possible to inspect the settings used internally for the actual calculation:

examples/C++/opt\_3.cpp

```
#include <iostream>
#include "QQbar_threshold/parameters.hpp"
int main (){
 namespace QQt = QQbar_threshold ;
  const double sqrt_s = 340.;
  const double mu = 50.;
  const double mu_width = 350.;
  const double mt_P^S = 168.;
  const double width = 1.4;
  const auto order = QQt:: N3LO;
  // internal settings for top cross section
 std :: cout << QQt ::top_internal_settings(
      sqrt_s, {mu, mu_width}, {mt_PS, width}, order
     ,
      QQt ::top_options()
 \frac{1}{1}internal settings for energy levels and
    residues
  std :: cout << QQt ::top_internal_settings(
      mu , mt_PS , order ,
      QQt ::top_options()
 );
}
```
examples/Mathematica/opt\_3.m

```
Needs["QQbarThreshold '"];
With[
   {
      sqrts = 340.,
      mu = 50.
```

```
mukidth = 350.
      mtPS = 168.width = 1.4order = "N3LO"},
   Print [
      TopInternalSettings[sqrts , {mu , muWidth}, {
    mtPS , width}, order]
   ];
   Print [TopInternalSettings [mu, mtPS, order]];
];
```
Correspondingly, for bottom quarks the function bottom internal settings can be used. The arguments match the respective energy level, residue, or cross section function.

# <span id="page-5-0"></span>*3.5. Scheme conversion*

While the PS scheme is appropriate for the description of threshold observables, in other kinematic regions schemes like MS may be more suitable. For converting masses to the pole scheme, QQbar\_threshold provides the functions top\_pole\_mass and bottom\_pole\_mass. As shown in the following example, using these functions iteratively then allows conversions between arbitrary schemes. For the input PS mass  $m_t^{PS}(20 \text{ GeV}) = 168 \text{ GeV}$  we find a pole mass of  $m_t = 169.827$  GeV and an  $\overline{\text{MS}}$  mass of  $m_t^{\text{MS}}(m_t^{\text{MS}})$  = 160.035 GeV.

examples/C++/scheme\_conversion.cpp

```
#include <iostream >
#include "QQbar_threshold/scheme_conversion.hpp"
int main (){
  namespace QQt = QQbar_threshold;
  const double mt_PS = 168.;
  const double mu = 50.;
  //convert to pole scheme
  const double mt_Pole = QQt ::top_pole_mass(mu ,
    mt_Ps, Qqt::N3L0;
  //convert to MSbar scheme
  const double precision = 1e -4;
  QQt ::options opt = QQt ::top_options();
  doublemtMS=mtPS;
  double delta_M;
  do{
     opt. mass_scheme = {QQt :: MSshift , mt_MS };
delta_M = QQt ::top_pole_mass(mu , mt_MS , QQt ::
    N3L0, opt) - mt\_Pole;
    mt_MS -= delta_M;
  } while(std :: abs(delta_M) > precision );
  std::cout << "pole mass: " << mt_Pole << '\n'
             \lt\lt "MSbar mass: " \lt\lt mt_MS \lt\lt '\n';
}
```
examples/Mathematica/scheme\_conversion.m

```
Needs["QQbarThreshold '"];
With \Gamma{\{\text{mtPS = 168., mu = 50., precision = 10^ -4}\},(* convert to pole scheme *)
   mtPole = TopPoleMass[mu , mtPS , "N3LO"];
    (* convert to MSbar scheme *)
   mtMS = mtPS:
   For[
       deltaM = TopPoleMass[
          mu , mtMS , "N3LO", MassScheme -> {"MSshift"
       , mtMS}
       ] - mtPole ,
       Abs[deltaM] > precision ,
       deltaM = TopPoleMass[
          mu, mtMS, "N3LO", MassScheme -> {"MSshift"
     , mtMS}
       ] - mtPole ,
       mtMS -= deltaM
   ];
    Print ["pole mass: ", mtPole];<br>Print ["MSbar mass: ", mtMS];
];
```
# *3.6. Top quark width*

The width of the top quark is an external parameter of the ttbar\_xsection function and independent of other input parameters like the mass and the strong coupling. In order to ensure consistency with the Standard Model prediction, the top\_width function can be used. It is recommended to always use the highest available order (i.e.  $\mathsf{N}^2\mathsf{LO}$ ) for the top width, even if the cross section is computed at a lower order. The following code computes a width of 1.36003 GeV from the given input:

examples/C++/top\_width.cpp

```
#include <iostream >
#include "QQbar_threshold/width.hpp"
int main (){
  namespace QQt = QQbar_threshold ;
const double mt_PS = 171.5;
  const double mu = 50.;
  std :: cout << QQt ::top_width(mu , mt_PS , QQt :: N2LO)
       << '\n';
}
```
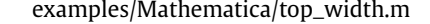

```
Needs["QQbarThreshold '"];
W_i + h<sup>[</sup>
   {
       mtPS = 171.5.
       mu = 50.},
   Print [TopWidth [mu, mtPS, "N2LO"]];
];
```
It should be noted that top\_width behaves very differently from the other functions contained in QQbar\_threshold. Since N<sup>3</sup>LO corrections are unknown the order is limited to  $N^2$ LO. However, internally the input mass is converted to the pole mass using  $\mathrm{N}^{3}\mathrm{LO}$  conversion regardless of the order argument of the  $\mathrm{top\_width}$ function. At N $^2$ LO, an approximation of the electroweak corrections based on the exact results from [\[23,](#page-19-15)[24\]](#page-19-16) is included in addition to the first [\[25\]](#page-19-17) and second [\[26–28\]](#page-19-18) order QCD corrections, for which we use the expressions from [\[29\]](#page-19-19) and [\[26\]](#page-19-18), respectively. More precisely, the electroweak corrections are assumed to be a flat 1.7% of the leading-order width. In contrast to all other functions, we use the Fermi constant *G<sup>F</sup>* instead of the running QED coupling as input parameter. Finally, a number of options available for other functions are ignored. In particular, the electroweak corrections cannot be turned off or altered in any way and the bottom quark is always assumed to be massless.

# <span id="page-6-0"></span>**4. Structure of the cross section**

Before discussing the optional settings in detail, we first give an overview over the structure of the cross section as defined in Eqs.  $(1)$ ,  $(2)$  up to  $N^3$ LO in PNRQCD. A more detailed account of the effective field theory framework is given in [\[30](#page-19-20)[,31\]](#page-19-21).

# <span id="page-6-4"></span>*4.1. Power counting*

In PNRQCD, an expansion in  $\alpha_s \sim v \ll 1$  is performed, In PNRQCD, an expansion in  $\alpha_s \sim v \ll 1$  is performed,<br>where  $v = [\sqrt{s/m_Q} - 2]^{1/2}$  is the non-relativistic velocity of the quarks and *m<sup>Q</sup>* their pole mass. The Coulomb interaction leads to terms scaling with powers of  $\alpha_s/v \sim 1$ , which are resummed to all orders. Concerning the electroweak interactions including the Higgs boson, we choose the power counting  $\alpha \sim y_t^2 \sim \alpha_s^2$ for the QED coupling constant and the top Yukawa coupling. We include pure QCD corrections up to N<sup>3</sup>LO, i.e. order  $\alpha_s^3 \sim \alpha_s^2 v \sim$  $\alpha_s v^2 \, \sim \, v^3$  relative to the leading-order cross section. Similarly,

Higgs corrections are considered to the same order  $\alpha_s y_t^2$ , and the Higgs mass counts as a hard scale, i.e.  $m_H \sim m_t$ . The remaining electroweak corrections are mostly only included at lower orders, as detailed in the following.

## <span id="page-6-3"></span>*4.2. Resummation of QED effects*

It is customary to absorb large logarithmic corrections due to vacuum polarisation into a running QED coupling constant  $\alpha(\mu_{\alpha})$ , which coincides with the fine structure constant  $\alpha \equiv \alpha(0)$  in the Thomson limit. The total cross section  $\sigma(e^+e^- \rightarrow q\bar{q})$  is then proportional to  $\alpha(\mu_\alpha)^2$ . We therefore factorise the cross sections  $\sigma_0$  with  $Q = b$ , *t* defined in Eqs. [\(1\),](#page-2-0) [\(2\)](#page-2-1) as follows.

<span id="page-6-5"></span>
$$
\sigma_Q = \frac{4\pi\alpha(\mu_\alpha)^2}{3s}R_Q.
$$
\n(5)

*R<sup>Q</sup>* then depends on the QED coupling only through higher-order corrections.

A further source of large logarithms is given by photon initial state radiation off the electron–positron pair. Currently, we exclude this correction and all other QED corrections to the initial state.

# <span id="page-6-1"></span>*4.3. Nonresonant cross section*

Since for top quarks the width is non-negligible, it is necessary to consider the full process  $e^+e^- \rightarrow W^+W^-b\bar{b}$  instead of just the production of an on-shell  $t\bar{t}$  pair. A systematic analysis in the framework of unstable particle effective theory [\[32,](#page-19-22)[33\]](#page-19-23) shows that the cross section can then be written as the sum of resonant and non-resonant production:

<span id="page-6-2"></span>
$$
R_Q(s) = R_{\text{res}}(s) + R_{\text{non-res}}(s). \tag{6}
$$

While the resonant part by construction only contains the contributions from top quarks near their mass shell, the invariant mass of the final state *W b* pair in the nonresonant part can be quite different from the top quark mass. In order to reduce such background contributions, it is possible to specify a cut on the invariant mass (see Section [5\)](#page-9-0). The current implementation in QQbar\_threshold only includes the NLO [\[11\]](#page-19-8) nonresonant cross section.

Both the resonant and the non-resonant part are separately divergent.We remove the poles using MS subtraction and associate the remaining logarithms with a new scale  $\mu_w$  (cf. Section [3.3\)](#page-2-2). While these logarithms cancel order by order in the sum (Eq.  $(6)$ ), a dependence on  $\mu_w$  remains in the present implementation at  $N^2$ LO and  $N^3$ LO, since the  $N^2$ LO and  $N^3$ LO corrections to the nonresonant cross section are still unknown. However, it has already been checked [\[13\]](#page-19-24) that the logarithms indeed cancel at  $N^2$ LO once the  $N^2$ LO non-resonant contribution is included.

During the evaluation of the nonresonant cross section, interpolation on a precomputed grid is performed. While physical values of the *W* and the top quark mass are covered by a builtin grid, exotic parameter settings may require the generation of a custom nonresonant grid. This is covered in Section [7.](#page-17-0) Custom grids can be loaded with load\_nonresonant\_grid(gridfile) (or, in Mathematica, LoadNonresonantGrid[gridfile]).

#### *4.4. Production channels*

While the resonant quark pair is mostly produced in an S wave, there is also a subleading P-wave contribution starting at  $N^2LO$ . Thus, the resonant cross section can be decomposed as

<span id="page-6-6"></span>
$$
R_{\rm res}(s) = R_S(s) + R_P(s).
$$
 (7)

*R<sup>S</sup>* and *R<sup>P</sup>* can be expressed in terms of the imaginary parts of the vector and axialvector polarisation functions, respectively. One obtains

<span id="page-7-2"></span>
$$
R_S(s) = R_{S,QCD}(s) + R_{S,EW}(s),
$$
\n(8)

$$
R_{S, QCD}(s) = \left[C^{(v)^2} + C^{(a)^2}\right]12\pi \operatorname{Im}[\varPi_{PR}^{(v)}(s)],\tag{9}
$$

$$
R_P(s) = a_Q^2 \left[a_e^2 + v_e^2\right] \frac{s^2}{(s - m_Z^2)^2} 12\pi \operatorname{Im}[\Pi_{\text{PR}}^{(a)}(s)],\tag{10}
$$

<span id="page-7-11"></span>
$$
C^{(v)} = e_e e_Q + v_Q v_e \frac{s}{s - m_Z^2},
$$
\n(11)

<span id="page-7-12"></span>
$$
C^{(a)} = -v_Q a_e \frac{s}{s - m_Z^2},
$$
\n(12)

where v*<sup>f</sup>* is the vector coupling of a fermion to the Z boson and *a<sup>f</sup>* the corresponding axialvector coupling given by

$$
v_f = \frac{T_3^f - 2e_f s_w^2}{2s_w c_w}, \qquad a_f = \frac{T_3^f}{2s_w c_w}.
$$
 (13)

 $e_f$  is the fermion charge in units of the positron charge,  $T_3^f$  its third is the fermion charge in all is of the position enarge,  $r_3$  its time<br>isospin component,  $c_w = m_w/m_z$  the cosine of the Weinberg angle, and  $s_w = (1 - c_w^2)^{1/2}$ .  $R_{S,EW}(s)$  is the electroweak correction to S-wave production [\[20,](#page-19-10)[16](#page-19-11)[,21,](#page-19-12)[22\]](#page-19-13); more details are given in Section [4.6.2.](#page-7-0)

# <span id="page-7-6"></span>*4.5. Pole resummation*

The polarisation functions exhibit poles at  $E = E_N - i\Gamma$ , where  $E=\sqrt{s}-2m_Q$  is the kinetic energy,  $\varGamma$  the quark width, and  $E_N$  the (real) binding energy of the *N*th bound state. For reasons detailed in [\[34\]](#page-19-25) the pole contributions to the polarisation functions should be resummed by subtracting the contribution expanded around the leading-order pole position and adding back the unexpanded contributions, i.e.

$$
\Pi_{PR}^{(v)}(s) = \Pi^{(v)}(s) + \frac{N_C}{2m_Q^2} \sum_{N=1}^{\infty} \left\{ \frac{[Z_N]_{\text{expanded}}}{[E_N - E - i\Gamma]_{\text{unexpanded}}} - \left[ \frac{Z_N}{E_N - E - i\Gamma} \right]_{\text{expanded}} \right\},\tag{14}
$$

and similar for the axialvector polarisation function  $\varPi_{\rm PR}^{(a)}(\varsigma)$  with the P-wave energy levels  $E_N^P$  and residues  $Z_N^P$ . A more precise definition of  $Z_N$  is given in Section [4.9.](#page-8-2) It should be emphasised that in the limit of a vanishing width, i.e. for bottom quarks, pole resummation has no effect on the (continuum) cross section.

In the actual implementation, it is of course not possible to evaluate the sum in Eq.  $(14)$  up to infinity. The number of resummed poles is instead set via an option of the cross section functions and defaults to 6. From the scaling of the residues with *N* the resulting error on the cross section can be estimated to be comparable to the difference between resumming 4 and 6 poles and is typically at most about 2 per mille.

# *4.6. Hard matching*

## <span id="page-7-3"></span>*4.6.1. QCD and Higgs*

The polarisation functions without pole resummation are a product of hard current matching coefficients and the nonrelativistic Green functions *G*, *G P* ,

<span id="page-7-14"></span>
$$
\Pi^{(v)}(s) = \frac{2N_c}{s} c_v \bigg[ c_v - \frac{E + i\Gamma}{m_Q} \frac{d_v}{3} \bigg] G(E) + \cdots, \qquad (15)
$$

<span id="page-7-15"></span>
$$
\Pi^{(a)}(s) = \frac{2N_c}{m_Q^2 s} \frac{d-2}{d-1} c_a^2 G^P(E) + \cdots.
$$
 (16)

Here *G*(*E*) denotes the Green function at complex energy *E*+*i*Γ and *d* the space-time dimension in dimensional regularization. It is also understood that the products are consistently expanded to  $N<sup>3</sup>LO$ and higher-order terms are dropped. The perturbative expansions of the matching coefficients of the non-relativistic currents up to the required order can be put into the following form:

<span id="page-7-5"></span>
$$
c_v = 1 + \frac{\alpha_s(\mu)}{4\pi} c_v^{(1)} + \left(\frac{\alpha_s(\mu)}{4\pi}\right)^2 c_v^{(2)} + \left(\frac{\alpha_s(\mu)}{4\pi}\right)^3 c_v^{(3)} + \frac{y_0^2}{2} \left[c_{vH}^{(2)} + \frac{\alpha_s(\mu)}{4\pi} c_{vH}^{(3)}\right],
$$
\n(17)

<span id="page-7-8"></span>
$$
d_v = d_v^{(0)} + \frac{\alpha_s(\mu)}{4\pi} d_v^{(1)},
$$
\n(18)

<span id="page-7-10"></span>
$$
c_a = 1 + \frac{\alpha_s(\mu)}{4\pi} c_a^{(1)},
$$
\n(19)

where numerically  $d_v^{(0)} = 1$ . The index *H* indicates corrections where a Higgs boson couples exclusively to the heavy quark.  $\alpha_s(\mu)$  denotes the strong coupling constant in the MS scheme at the overall renormalisation scale  $\mu$ . Explicit formulas for the coefficients can be found in [\[18](#page-19-26)[,30,](#page-19-20)[35\]](#page-19-27).

### <span id="page-7-0"></span>*4.6.2. Electroweak*

The electroweak correction in Eq.  $(8)$  can be written (up to the N 2 LO considered here) as

<span id="page-7-13"></span>
$$
R_{S,EW}(s) = \frac{12N_c}{s} \alpha(\mu_{\alpha}) c_v \operatorname{Im} \left[ (C^{(v)} C_{EW}^{(v)} + C^{(a)} C_{EW}^{(a)}) G_{PR}(E) \right] + \cdots
$$
 (20)

In contrast to the QCD and Higgs hard matching coefficients discussed in Section [4.6.1](#page-7-3) the electroweak Wilson coefficients  $C_{EW}^{(v)}$ and  $C_{\text{EW}}^{(a)}$  have a non-vanishing imaginary part that contributes to the cross section. They can be decomposed further into a pure QED contribution and corrections involving at least one *W*, *Z*, or Goldstone boson<sup>[2](#page-7-4)</sup>

<span id="page-7-9"></span><span id="page-7-1"></span>
$$
C_{\text{EW}}^{(v,a)} = C_{\text{QED}}^{(v,a)} + C_{\text{WZ}}^{(v,a)}.
$$
\n(21)

Note that  $C_{\text{WZ}}^{(v)}$  and  $C_{\text{WZ}}^{(a)}$  do not contain corrections from Higgs bosons coupling exclusively to heavy quarks; these are instead absorbed into  $c_v$  (cf. Eq.  $(17)$ ). As already mentioned in Section [4.2,](#page-6-3)  $C_{\text{QED}}^{(v)}$  and  $C_{\text{QED}}^{(a)}$  do not include purely photonic corrections that couple only to the initial-state leptons, yet.

 $G_{PR}(E)$  is the pole-resummed Green function (see also Section [4.5\)](#page-7-6) given by

<span id="page-7-7"></span>
$$
G_{PR}(E) = G(E) + \sum_{N=1}^{\infty} \left\{ \frac{\left[|\psi_N(0)|^2\right]_{\text{expanded}}}{\left[E_N - E - i\Gamma\right]_{\text{unexpanded}}}\right.
$$

$$
-\left[\frac{|\psi_N(0)|^2}{E_N - E - i\Gamma}\right]_{\text{expanded}}\right\},\tag{22}
$$

where  $\psi_N(0)$  is the quarkonium wave function at the origin. Like in the QCD pole resummation (Eq.  $(14)$ ),  $E_N$  denotes the binding energy to the same order as the total cross section, i.e.  $N^2LO$  or  $N^3$ LO.

According to the power counting outlined in Section [4.1,](#page-6-4) the electroweak correction first contributes at  $N^2LO$ .  $N^3LO$ contributions arise from QCD corrections to either of  $c_v$ ,  $G(E)$ , or  $C_{\text{EW}}^{(v,a)}$ . Since the corrections to  $C_{\text{EW}}^{(v,a)}$  are not known completely, we

<span id="page-7-4"></span><sup>2</sup> We also include the Higgs-loop correction to the *s*-channel *Z* propagator in  $C_{\text{WZ}}^{(v,a)}$ .

currently only include the N<sup>3</sup>LO contributions due to corrections to  $c_v$  and  $G(E)$ .

Since the mass of the bottom quark lies significantly below the electroweak scale, corrections due to *W*, *Z*, and Higgs bosons should be considered in an effective (Fermi) theory, if at all. For this reason we discard all corrections contributing to  $C_{\text{WZ}}^{(v,a)}$  when computing the bottom production cross section. Technically, these corrections are excluded whenever  $m_0 < m_Z$ , so for unphysical values of the top mass also the top production cross section would be affected.

# *4.7. Green functions*

The expansion of the S-wave Green function to third order can be written as

$$
G(E) = \langle \mathbf{0} | \hat{G}_0(E) | \mathbf{0} \rangle + \langle \mathbf{0} | \hat{G}_0(E) i \delta V i \hat{G}_0(E) | \mathbf{0} \rangle + \langle \mathbf{0} | \hat{G}_0(E) i \delta V i \hat{G}_0(E) i \delta V i \hat{G}_0(E) | \mathbf{0} \rangle + \langle \mathbf{0} | \hat{G}_0(E) i \delta V i \hat{G}_0(E) i \delta V i \hat{G}_0(E) i \delta V i \hat{G}_0(E) | \mathbf{0} \rangle + \delta^{us} G(E) + \cdots
$$
 (23)

Here,  $\hat{G}_0(E)$  is the Green function operator of unperturbed PNRQCD and δ*V* denotes a correction to the leading-order potential. δ *usG*(*E*) stands for the ultrasoft correction contributing only at third order. Again, Eq. [\(23\)](#page-8-3) is to be understood as consistent expansions to  $N^3$ LO.

For the P-wave Green function an analogous formula holds. In this case, there is an additional insertion of  $\overline{p\cdot p'}$ , where  $\overline{p}$  and  $\overline{p'}$  are the momenta of the initial and final state. Only the first two terms (no perturbation and a single insertion) are needed at  $\mathrm{N}^3\mathrm{LO}$ , cf. [\[10\]](#page-19-7) for details.

# *4.8. Potentials*

The corrections to the potential up to third order can be classified in the following way:

$$
\delta V = \underbrace{\delta_{\rm C} V + \delta_{\rm QED} V}_{\rm NLO} + \underbrace{\delta_{1/r^2} V + \delta_{\delta} V + \delta_{p} V + \delta \rm kin}_{\rm N^2LO} + \underbrace{\delta_{H} V}_{\rm N^3LO},\tag{24}
$$

- $\delta_C V$ : Corrections to the colour Coulomb potential.
- $\delta_{\text{QED}}V$ : QED Coulomb potential.
- $\delta_{1/r^2} V$ : Potential proportional to  $1/r^2$  (equivalently  $1/m$ ).
- $\bullet$   $\delta_{\delta}V$ : Potential proportional to  $\delta(r)$  (equivalently  $1/m^2$ ).
- $\delta_p V$ : Momentum-dependent potential.
- $\delta_H V$ : Potential due to Higgs exchange.
- δkin: Kinetic energy correction.

The braces indicate the order at which these potential corrections first appear. While all QCD corrections to the potentials are implemented up to  $N^3$ LO, we generally do not include  $N^3$ LO electroweak corrections for the sake of consistency with the electroweak corrections to the hard matching discussed in Section [4.6.2.](#page-7-0)

In this vein, we exclude the QED corrections to both the colour Coulomb potential (cf. [Fig. 1\)](#page-9-1) and the delta potential  $\delta_{\delta}V$ . For  $\delta_{\rm OED}V$ , the one-loop (order  $\alpha^2$ ) QED contribution, corresponding to a  $\mathrm{\bar{N}^3LO}$ correction, is also excluded. Together with other  $\mathrm{N}^3\mathrm{LO}$  electroweak corrections we neglect the potential induced by the exchange of *Z* bosons. Note that *W* exchange is formally beyond third order according to our power counting. Finally, the nonrelativistic quark pair can annihilate into a virtual photon or *Z* that again produces a nonrelativistic quark pair. This also constitutes a N<sup>3</sup>LO electroweak correction and is therefore not taken into account. Note that we do include multiple insertions of the QED Coulomb potential  $\delta_{\text{OED}}V$ into the Green function (see Eq. [\(23\)\)](#page-8-3). For the similar case of the

colour Coulomb potential, this prescription has been shown to lead to better agreement with numerical solutions to the Schrödinger equation [\[36\]](#page-19-28).

For the case of a non-zero light quark (e.g. charm) mass, the potentials receive further contributions, which are known to  $N^2$ LO [\[37–39\]](#page-19-29). Up to this order, only the colour Coulomb potential is affected. It can be decomposed as

<span id="page-8-7"></span>
$$
\delta_C V = \delta_{C,0} V + \delta_{C,m_l} V,\tag{25}
$$

where  $\delta_{C,0}V$  corresponds to the contribution for a vanishing light quark mass *m<sup>l</sup>* .

Because of the strong mass hierarchy, corrections to top-related observables due to a non-zero light-quark mass are negligible. However, in the case of the bottom quark the charm-quark mass is of the same order as the heavy-quark momentum. According to our power counting (Section  $4.1$ ) the charm contributions to the colour Coulomb potential are therefore formally of the same order as the contributions from massless quarks.

<span id="page-8-3"></span>In practice, charm-mass effects are found to be numerically small but computationally rather expensive, typically requiring numerical Mellin–Barnes integrations. Therefore, we liberally discard sub-leading effects during calculations. For the continuum cross section, at most the single insertion of the potential  $\delta_{C,m_l}$ V at NLO into the S-wave Green function is taken into account (cf. first line of Eq. [\(23\)\)](#page-8-3). The bound state energies and residues also contain the single insertion of the  $N^2LO$  potential and the double insertion of the NLO potential  $[40]$ <sup>[3](#page-8-4)</sup> Note that for the pole resummation Eqs. [\(14\),](#page-7-1) [\(22\)](#page-7-7) also at most the single insertion of  $\delta_{C,m}$  *V* at NLO is considered.

# <span id="page-8-2"></span>*4.9. Energy levels and residues*

As noted in Section  $4.5$ , the S-wave energy levels  $E_N$  are given by the position of the poles in the vector polarisation function, or, equivalently, the S-wave Green function *G*(*E*). The residues of the Green function then correspond to the modulus squared of the wave function at the origin:

<span id="page-8-6"></span>
$$
G(E) \xrightarrow{E+i\Gamma \to E_N} \frac{|\psi_N(0)|^2}{E_N - E - i\Gamma}.
$$
\n(26)

Since  $\psi_N(0)$  is a factorisation scheme dependent quantity, the bbbar\_residue and ttbar\_residue functions instead compute  $Z_N$ , which is defined as

<span id="page-8-1"></span>
$$
Z_N = \frac{4m_Q^2}{s_N} c_v \bigg[ c_v - \frac{E_N}{m_Q} \frac{d_v}{3} \bigg] |\psi_N(0)|^2 \tag{27}
$$

with  $s_N = (2m_Q + E_N)^2$ .

# <span id="page-8-0"></span>*4.10. Mass schemes*

So far, all formulas have been expressed in terms of the pole mass of the heavy quark. Mass values in other schemes RS can be converted via relations of the form

<span id="page-8-5"></span>
$$
m_Q = m_Q^{\rm RS} + \sum_{i=0}^{o} \delta m_i^{\rm RS},\tag{28}
$$

where  $0 < \sigma < 3$  is the considered order according to the PNRQCD power counting summarised in Section [4.1.](#page-6-4) The pole mass can now be substituted in two different ways [\[31\]](#page-19-21):

<span id="page-8-4"></span><sup>3</sup> This double insertion correction is available, but not included by default. See the option double\_light\_insertion in Section [5.](#page-9-0)

<span id="page-9-1"></span>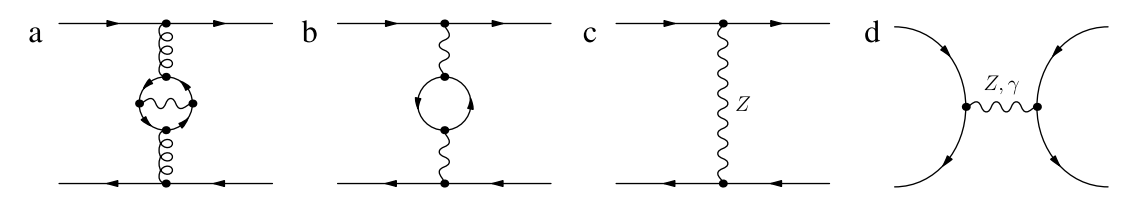

**Fig. 1.** Third-order potential corrections that are not included in QQbar\_threshold. From left to right: (a) QED correction to the colour Coulomb potential; (b) one-loop correction to the QED Coulomb potential; (c) *Z* potential; (d) annihilation followed by pair production.

- First compute the numerical value of the pole mass from the mass value in the scheme RS by using relation [\(28\).](#page-8-5) The value obtained for the pole mass in this way will strongly depend on the order *o* used in Eq. [\(28\).](#page-8-5) Then evaluate the expressions for the cross section, residues, and energy levels in the *pole* scheme with the pole mass *m<sup>Q</sup>* as determined above. This is the *shift* prescription.
- Symbolically replace the pole mass in all expressions by the mass in the scheme RS via relation [\(28\).](#page-8-5) Then perform a systematic expansion wherever  $\delta m_i^{\rm RS}$  constitutes a small correction. To ensure both a consistent expansion and order-byorder renormalon cancellation,  $\delta m_0^{\rm RS}$  has to be of order  $E \sim v^2$ . Finally, insert the numeric value of the mass in the scheme RS. This corresponds to the *insertion* prescription.

Deviating from this general rule, in the present version of the code the residue  $Z_N$  in the insertion scheme is computed as  $(m_Q^{RS})^2 \times [Z_N/m_Q^2]_{RS}$  where the quantity in square brackets is transformed from the pole scheme to RS according to the general rule. That is, we perform the naïve replacement  $m_Q \rightarrow$  $m_Q^{\rm RS}$  *without* the correction terms  $\delta m_i^{\rm RS}$  in the factors  $4m_Q^2/s_N$ in Eq. [\(27\)](#page-8-1) and also in  $N_C/(2m_Q^2)$  in Eq. [\(14\).](#page-7-1) This has no effect on the cross section, since  $m<sub>Q</sub>$  cancels in the product of these factors. However, *Z<sup>N</sup>* as defined above differs slightly from the value  $[Z_N]_{RS}$  it would attain, if the general rule were applied to *Z<sup>N</sup>* directly.

The insertion prescription leads to unphysical oscillations of the cross section near threshold [\[31\]](#page-19-21). What is more, for the bottom quark the cross section is only defined in the sense of a distribution. This is due to the expansion of the threshold step function  $\theta(s-4m_b^2)$  in  $\delta m_i^{\text{RS}}\ <\ \sqrt{s}$  for  $i\ >\ 0.$  It is therefore recommended to use the shift prescription instead.

In both prescriptions, the energy variable  $E^{RS}$  is defined as  $E^{RS}$  =  $\sqrt{a}$  − 2 $m^{\text{RS}}_{Q}$ , and similarly the binding energies are defined by the bound state masses minus  $2m_Q^{\rm RS}$  so that  $s_N = (2m_Q^{\rm RS} + E_N^{\rm RS})^2$  is scheme independent (see also Section [3.2\)](#page-2-3).

So far, apart from the pole scheme, the following schemes are implemented in QQbar\_threshold:

- The potential-subtracted (PS) scheme  $[41]$  up to  $N<sup>3</sup>$ LO  $[36]$ . Corrections from a non-zero light-quark mass are only contained up to  $N^2$ LO [\[40\]](#page-19-30). We define the subtraction potential to not include any electroweak corrections. Because of this, the firstorder QED corrections leads to a visible shift of the  $t\bar{t}$  cross section peak for fixed input PS mass, but contrary to QCD, higherorder QED and electroweak corrections are rapidly convergent.
- The 1S scheme [\[42\]](#page-19-32). Up to  $N<sup>3</sup>$  LO the conversion formula to the pole scheme (cf. Eq. [\(28\)\)](#page-8-5) is given by

$$
m_Q = m_Q^{1S} - \frac{E_1(m_Q)}{2}
$$
  
=  $m_Q^{1S} - \frac{E_1(m_Q^{1S})}{2} + \frac{E_1(m_Q^{1S})}{4} \frac{\partial E_1(m_Q^{1S})}{\partial m_Q^{1S}} + \cdots$  (29)

Since the 1S scheme is closely connected to the bound state energy levels, corrections are implemented to the same order, i.e.  $\mathrm{N}^{3}\mathrm{LO}$  for the QCD and Higgs corrections and  $\mathrm{N}^{2}\mathrm{LO}$  for the electroweak corrections.

• The  $\overline{\text{MS}}$  scheme in QCD. For this scheme, we keep  $\delta m_0^{\text{MS}}$  at LO in Eq. [\(28\),](#page-8-5)  $\delta m_1^{\overline{MS}}$  at NLO, and so on. Corrections are available at order  $\alpha_s^4$  [\[43\]](#page-19-33), which corresponds to  $N^3$ LO as required at the present highest accuracy. Since  $\delta m_0^{\text{MS}}$  is of the same order as v (rather than  $v^2$  as in the PS and 1S scheme), only the shift prescription is self-consistent with the convention adopted here. We also include corrections from a non-zero light-quark mass to  $N^2$ LO [\[44\]](#page-19-34). We define this scheme via the pure QCD relation to the pole mass and therefore do not include any electroweak corrections to the mass conversion.

## <span id="page-9-0"></span>**5. Options**

Options are set by passing an options struct as the last function argument in the C++ library or by the conventional option -> value arguments in the Mathematica package. A short overview over all options is given in [Table 1.](#page-10-0) In the C++ case, it is recommended to modify an object initialised with the helper functions top\_options() or bottom\_options() as demonstrated in Section [3.4.](#page-4-0) It should be noted that exotic option settings (especially for the contributions option) can easily lead to schemedependent or otherwise unphysical results.

Note that in many cases there is more than one option that disables certain parts. In case of conflicting settings, a contribution is discarded. For example, if all QED contributions are switched off through the beyond\_QCD option, setting contributions.v\_QED\_Coulomb[0] = 1. will *not* re-enable the QED Coulomb potential.

The options struct has the following members:

• contributions: Specifies multiplicative factors for the potentials (cf. Eq. [\(24\)\)](#page-8-6) and current matching coefficients (Eqs. [\(17\),](#page-7-5) [\(18\)\)](#page-7-8). For example, setting

options opt;  $opt.$  contributions.  $v$ <sub>-</sub>delta =  $\{\{0., 1.\}\};$ 

implies that corrections due to the leading-order delta potential are discarded, but corrections from the next-to-leading delta potential are kept, i.e. multiplied by 1. [Table 2](#page-10-1) lists the relations to the definitions in Eqs. [\(24\),](#page-8-6) [\(17\),](#page-7-5) [\(18\).](#page-7-8)

In Mathematica, the Contributions option expects a list of all contributions with their coefficients:

```
Contributions -> {
    vCoulomb -> {1., 1., 1.},
vdelta -> {0., 1.},
     ...
}
```
To facilitate the usage, the QQbarThreshold package provides the auxiliary functions ExceptContributions and OnlyContributions which set the factors for all contributions that are not listed explicitly to 1 or 0, respectively. For example, to discard only the leading-order delta potential one could use

#### <span id="page-10-0"></span>**Table 1**

Members of the C++ options structure and equivalent Mathematica options.

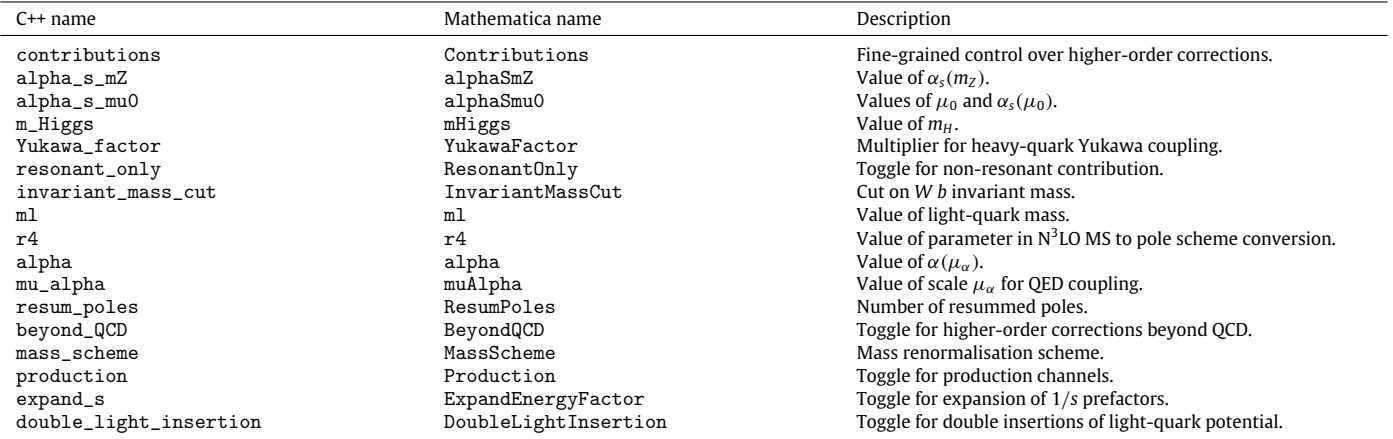

#### <span id="page-10-1"></span>**Table 2**

List of potential and matching coefficient corrections that can be modified with the contributions option. In general superscripts refer to the number of loops associated with a correction. For  $c_{vH}$  we instead follow t colour Coulomb potential and the QED Coulomb potential.

| $C++$ name                                         | Mathematica name                               | Corrections                                                                                                    | Defined eq.                  |
|----------------------------------------------------|------------------------------------------------|----------------------------------------------------------------------------------------------------|------------------------------|
| v_Coulomb<br>v_delta<br>v_r2inv                    | vCoulomb<br>vdelta<br>vr2inv                   | $\{\delta_C V^{(1)^\dagger}, \delta_C V^{(2)}, \delta_C V^{(3)}\}$<br>$\{\delta_\delta V^{(0)},\,\delta_\delta V^{(1)}\}$<br>$\{\delta_{1/r^2}V^{(1)}, \delta_{1/r^2}V^{(2)}\}\$ | (24)<br>(24)<br>(24)         |
| $v_p2$                                             | vp2                                            | $\{\delta_p V^{(0)}, \delta_p V^{(1)}\}$                                                                                                    | (24)                         |
| v_kinetic<br>ultrasoft<br>v_Higgs<br>v_QED_Coulomb | vkinetic<br>ultrasoft<br>vHiggs<br>vQEDCoulomb | $\{\delta kin\}$<br>$\{\delta^{us}G(E)\}\$<br>$\{\delta_H V^{(0)}\}$<br>$\{\delta_{\mathrm{QED}}V^{(0)}\}$                                                                       | (24)<br>(23)<br>(24)<br>(24) |
| cv                                                 | cv                                             | $\{c_v^{(1)}, c_v^{(2)}, c_v^{(3)}\}$                                                                                                    | (17)                         |
| cv_Higgs                                           | cvHiggs                                        | ${c_{vH}^{(2)}, c_{vH}^{(3)}}$                                                                                                    | (17)                         |
| $Cv_QED$                                           | CvQED                                          | $\{C_{\text{QED}}^{(v)}\}$                                                                                                    | (21)                         |
| Ca_QED                                             | CaQED                                          | $\{C_{\mathsf{QED}}^{(a)}\}$                                                                                                    | (21)                         |
| $Cv$ <sub>-</sub> W <sub>Z</sub>                   | CvWZ                                           | $\{ \mathsf C^{(v)}_{\mathsf W\mathsf Z}\}$                                                                                                    | (21)                         |
| $Ca_WZ$                                            | CaWZ                                           | $\{C_{\text{WZ}}^{(a)}\}$                                                                                                    | (21)                         |
| dv                                                 | dv                                             | $\{d_v^{(0)}, d_v^{(1)}\}$                                                                                                    | (18)                         |
| ca                                                 | ca                                             | $\{c_a^{(1)}\}$                                                                                                    | (19)                         |

Contributions -> ExceptContributions [vdelta -> {0., 1.}]

• alpha\_s\_mZ or alpha\_s\_mu0 specifies the input value for the strong coupling constant. If the option alpha\_s\_mZ is used, it is assumed that the given value corresponds to  $\alpha_s(m_z)$ . alpha<sub>-s-mu0</sub> specifies both a reference scale and the value of  $\alpha_s$ at that scale. For example

$$
\begin{array}{ll}\n\text{options opt;} \\
\text{opt.alpha_s_mu0} = \{10., 0.22\};\n\end{array}
$$

sets  $\alpha_s(10 \text{ GeV}) = 0.22$ . If both options are set, the value for alpha\_s\_mZ is ignored.

The input value for the strong coupling is evolved automatically to the overall renormalisation scale using four-loop evolution. For bottom-related functions decoupling to the four-flavour theory is performed only if the input scale is above the decoupling scale mu\_thr defined in the constants.hpp header. With the current default settings, decoupling is performed at twice the scale-invariant mass  $m_b^{\text{MS}}(m_b^{\text{MS}})$  = 4.203 GeV. Note that for top-related functions the input value

for the strong coupling is always assumed to refer to the fiveflavour theory and no decoupling is performed.

The final values used for the actual calculations can be inspected with the alpha\_s\_bottom and alpha\_s\_top functions from the header alpha\_s.hpp (or alphaSBottom, alphaSTop in Mathematica), which take the renormalisation scale as their first argument and the value of either alpha\_s\_mZ or alpha\_s\_mu0 as their second argument.

- m\_Higgs: Specifies the value of the Higgs boson mass.
- Yukawa\_factor: Specifies a multiplier for the top-quark Yukawa coupling. This can be used to parametrise a possible deviation from the Standard Model relation between the top-quark mass and the coupling to the Higgs boson.

We assume that this deviation is caused by the dimension-6 operator

$$
\Delta \mathcal{L} = -\frac{c_{\rm NP}}{\Lambda^2} (\phi^\dagger \phi)(\bar{Q}_3 i \sigma^2 \phi^* t_R) + \text{h.c.},\tag{30}
$$

which implies the relation [\[19\]](#page-19-35)

Yukawa\_factor = 
$$
1 + \frac{c_{NP}}{\Lambda^2} \frac{v^3}{\sqrt{2}m_t}
$$
. (31)

While this operator modifies the coupling to the physical Higgs boson, the couplings to the Goldstone bosons remain unchanged, provided they are expressed in terms of the topquark mass. The operator also generates four- and five-point vertices. Since we count the coupling  $\epsilon_\mathrm{NP} v^2 / \varLambda^2$  as N $^2$ LO, similar to  $\alpha$  and  $y_t^2$  (c.f. Section [4.1\)](#page-6-4), these vertices contribute only through a Higgs tadpole diagram to the top self-energy, which has no effect in the top mass renormalisation schemes adopted here. Hence in the present approximation, the only effect of the dimension-6 operator is a rescaling of the Yukawa coupling.

- resonant\_only: If set to true, the nonresonant contribution to the cross section (cf. Eq.  $(6)$ ) is discarded.
- invariant\_mass\_cut: Specifies an invariant mass cut for the nonresonant contribution in Eq. [\(6\).](#page-6-2) The invariant mass of each *W b* pair in the final state is restricted to the region between  $m_t$  − invariant\_mass\_cut and  $m_t$  + invariant\_mass\_cut. By default, the loosest possible cut invariant\_mass\_cut  $=$  $m_t - m_W$  is taken, which yields the total cross section.
- ml: Specifies the value of the light (e.g. charm or bottom) quark mass. The input value should be the  $\overline{\text{MS}}$  quark mass at the overall renormalisation scale  $\mu$ . This option only affects the mass of light quarks in virtual corrections, the bottom quarks  $\lim_{h \to 0} \ln \frac{h}{h}$  are always assumed to be massless.
- r4: Specifies the four-loop coefficient for the conversion between the pole and the  $\overline{\text{MS}}$  scheme (see Eq. [\(28\)\)](#page-8-5). More precisely, r4 is defined by the relation

$$
m_Q = m_Q^{\overline{\text{MS}}} (m_Q^{\overline{\text{MS}}})
$$
  
 
$$
\times [1 + r_1 a_s + r_2 a_s^2 + r_3 a_s^3 + r4 a_s^4 + \mathcal{O}(a_s^5)],
$$
 (32)

where  $a_s$  =  $\alpha_s^{(n_l)} \big( m_Q^{\overline{\text{MS}}}\big)/\pi.$  Note that only the  $n_l$  massless quark flavours contribute to the running of the strong coupling;  $r$ <sup>4</sup> therefore differs slightly from the constant  $c_m^{(4)}(\mu)$  =  $(m^{\rm MS}(m^{\rm MS}))$ of [\[43\]](#page-19-33), which refers to the theory with  $n_l+1$  active flavours.

This option is only relevant if the MS scheme was chosen and only affects the conversion at  $\mathrm{N}^3\mathrm{LO}.$ 

- alpha: Specifies the value of the QED coupling constant at the scale mu\_alpha. This mainly affects the overall normalisation factor in Eq. [\(5\),](#page-6-5) but also all electroweak corrections.
- mu\_alpha: Specifies the scale for the QED coupling constant.

Let us comment on the usage of the two previous options by adopting two examples. (I) We want to compute the top cross section using a different value for  $\alpha(m_Z)$ , say  $\alpha(m_Z) = 1/130$ . (II) We think that the default scale  $\mu_\alpha = m_Z$  is too low and want to use  $\alpha(m_t)$  as input. In scenario (I) we set alpha = 1./130. and we are done. In scenario (II), we first have to look up or compute  $\alpha(m_t)$ elsewhere. For the sake of the argument, let us assume  $\alpha(m_t)$  = 1/125. Then we set alpha =  $1./125$ . and  $mu_a$ alpha =  $m_t$ . Setting mu\_alpha is necessary, because µ<sup>α</sup> appears *explicitly* (i.e. not only as an argument of  $\alpha$ ) in the formula for the cross section.

- resum\_poles: Specifies the number of bound states that are resummed into the vector polarisation function and the electroweak contribution to the cross section (cf. Eqs. [\(14\),](#page-7-1)  $(22)$ ). At N<sup>3</sup>LO the current maximum value is 6; at lower orders there is no such upper limit. This option does not affect the pole resummation for the axialvector polarisation function, where in the current version always the three leading poles are resummed.
- beyond\_QCD: Specifies the Standard Model corrections beyond QCD that should be taken into account. More precisely, each setting defines the Lagrangian of the underlying full theory, from which the higher-order corrections in the effective nonrelativistic theory are then derived. For example, with the setting beyond\_QCD =  $SM::Higgs$  corrections involving Higgs bosons coupling to the heavy quarks are added to the usual

PNRQCD corrections. Note that this option does not affect the leading-order production process, i.e. *s*-channel production via a virtual *Z* or photon is still taken into account with the above setting, although higher-order corrections due to photons or *Z* bosons are disabled. Nonresonant production is also unaffected by this option. The possible settings are shown in [Fig. 2.](#page-12-2)  $\mathcal{L}_{\text{QCD}}$  and  $\mathcal{L}_{\text{SM}}$  denote the usual QCD and Standard Model Lagrangians. Furthermore, we use

<span id="page-11-0"></span>
$$
\mathcal{L}_{\text{QED}} = -\frac{1}{4} F_{\mu\nu} F^{\mu\nu} + \sum_{l \in \text{leptons}} \overline{\psi}_l i \partial \psi_l - \sum_{f \in \text{fermions}} e_f \overline{\psi}_f A \psi_f,
$$
\n(33)  
\n
$$
\mathcal{L}_{\text{Higgs}} = \frac{1}{2} (\partial_\mu H)^2 - \frac{1}{2} m_H^2 H^2 - \sqrt{\frac{\lambda}{2}} m_H H^3 - \frac{\lambda}{4} H^4 - \frac{y_t}{\sqrt{2}} \overline{t} t H,
$$
\n(34)

where  $\lambda = \frac{\pi \alpha m_H^2}{2 m_W^2 s_w^2}$ .

• mass\_scheme: Specifies the renormalisation scheme and scale of the quark mass. Note that in the C++ library it is mandatory to specify a scale:

```
options opt;
opt. mass_scheme = {PSshift , 20.};
opt. mass_scheme = {Pole , 0.};
```
For schemes without intrinsic scale (e.g. the pole scheme) the second value can be set arbitrarily. In the Mathematica package, it can also be omitted completely:

```
MassScheme -> {"PSshift", 20.}
MassScheme -> "Pole"
```
A list of the available schemes is given in [Table 3.](#page-12-3)

- production: Specifies which production channels are taken into account. The possible settings are:
	- photon\_only: Production only via a virtual photon. This effectively discards the P-wave contribution from Eq. [\(7\),](#page-6-6) the second term in the vector production operator, and the axialvector production operator defined in Eqs. [\(11\)](#page-7-11) and [\(12\).](#page-7-12) In addition, box corrections and corrections to the production via a virtual *Z* boson are discarded in the electroweak contribution to the cross section (Eq. [\(20\)\)](#page-7-13).
	- S\_wave\_only: Production only via an S-wave photon or *Z*, i.e. the P-wave contribution in Eq.  $(7)$  is discarded.
	- all: All possible production channels.

The corresponding Mathematica settings are "PhotonOnly", "SWaveOnly", and "All" (or All ).

$$
\bullet\ \texttt{expand\_s:}
$$

Specifies the treatment of the overall factor 1/*s* in the polarisation functions defined in Eqs. [\(15\),](#page-7-14) [\(16\)](#page-7-15) and the electroweak correction (Eq. [\(20\)\)](#page-7-13). If set to  $true$ ,  $s = (2m<sub>Q</sub> + E)<sup>2</sup>$ is expanded in  $E/m_{\rm Q} \sim v^2 \ll 1$  to the appropriate order. This also affects the prefactor  $1/s_N$  in the residue  $Z_N$  (Eq. [\(27\)\)](#page-8-1).

• double\_light\_insertion: Specifies whether double insertions (second line of Eq. [\(23\)\)](#page-8-3) of the light-quark potential correction  $\delta_{C,m}$ <sup>V</sup> defined in Eq. [\(25\)](#page-8-7) are taken into account. This option only affects the calculation of the energy levels and residues; in the continuum cross section double insertions are always neglected.

The impact on observables that can be computed reliably within perturbation theory is typically small. For example, in the determination of the bottom quark mass from the 10th moment of the cross section the end result is changed by about 0.1 per mille, compared to an overall change of around 0.5 per mille

<span id="page-12-2"></span>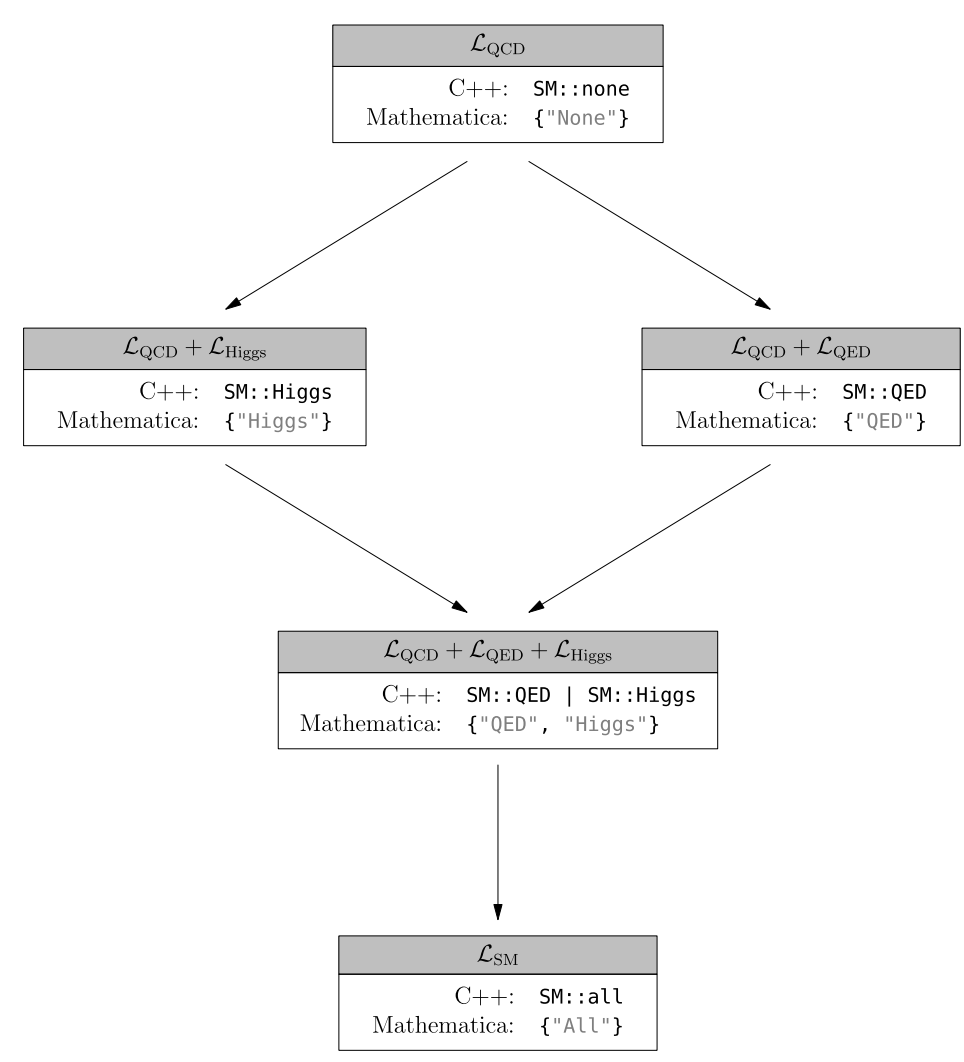

Fig. 2. Possible settings for the beyond\_QCD option and the associated Lagrangians defining the perturbative corrections that are included. See Eq. [\(33\)](#page-11-0) for a definition of  $\mathcal{L}_{\text{QED}}$  and  $\mathcal{L}_{\text{Higgs}}$ .

<span id="page-12-3"></span>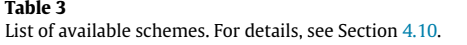

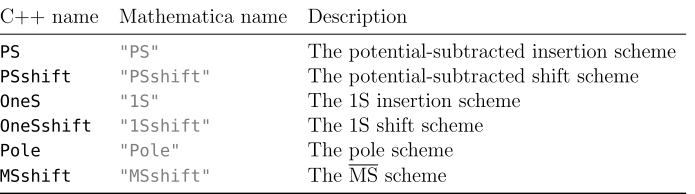

when combined with the dominant single insertions [\[40\]](#page-19-30). In infrared-sensitive quantities like binding energies and residues of bound states with principal quantum number  $N > 5$  the effects can become significant.

The calculation of the double insertions is computationally very expensive, requiring the evaluation of an infinite sum over integrals (cf.  $[40]$ ). Therefore, setting this option to true leads to a considerable slowdown by a factor between 100 and 1000. In order to avoid an even more severe slowdown as well as numerical instabilities, the current implementation only computes the first few terms of the sum, so that the result is not very precise. Furthermore, the implementation is not thread safe (cf. Section [6.2\)](#page-13-0).

Finally, the default values for version 1.0 of QQbar\_threshold are shown in [Table 4.](#page-13-1) Since default settings may change in later versions, it is recommended to also consult the online documentation under [https://qqbarthreshold.hepforge.org/.](https://qqbarthreshold.hepforge.org/)

# <span id="page-12-0"></span>**6. Advanced usage**

In the following we discuss several more complicated examples that require some knowledge of the options discussed in Section [5](#page-9-0) and the structure of the cross section outlined in Section [4.](#page-6-0)

# <span id="page-12-1"></span>*6.1. Wave function at the origin*

While the quarkonium wave function at the origin is not a physical observable, it serves as a good example to illustrate some of the more advanced options. Our starting point is Eq.  $(27)$ , the definition of the residue *Z<sup>N</sup>* . The following assumes that we wish to determine the wave function at the origin in the PS-shift scheme

#### <span id="page-13-1"></span>**Table 4**

Default option settings in version 1.0 for top and bottom related functions. Variables in the second and third column are defined in the header constants.hpp and can be adjusted during or before installation. The default value for r4 is adjusted automatically if the number of light flavours is changed in constants.hpp.

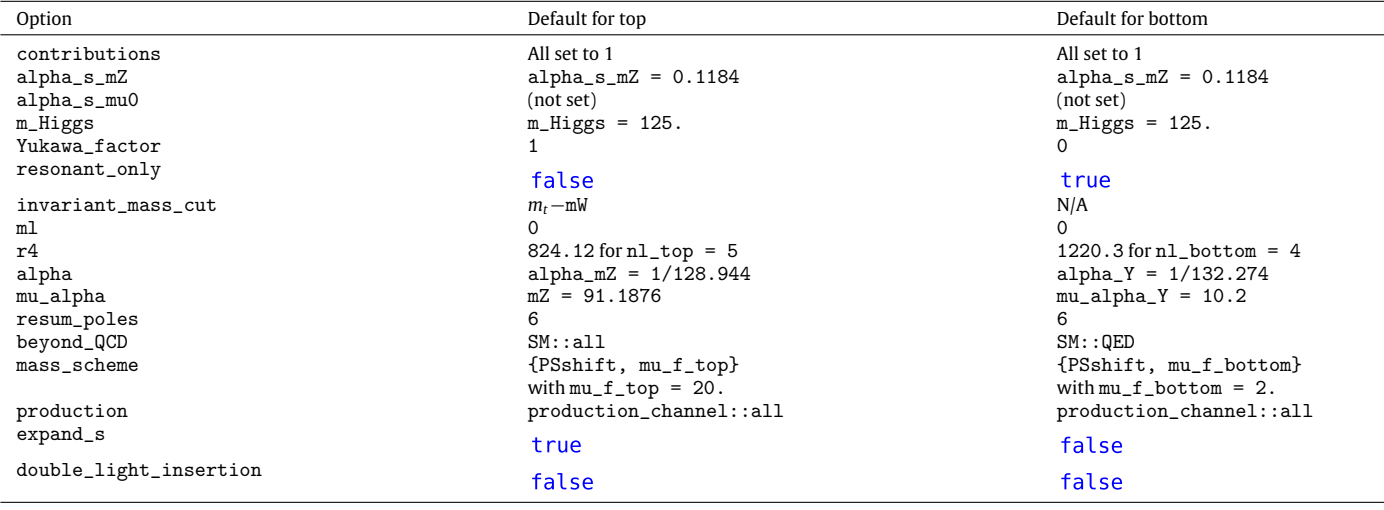

and that the expand\_s option is set to false (which is the default for bottom quarks). In a first step, we eliminate  $d<sub>v</sub>$  and the higherorder corrections to  $c_v$  with the contributions option. We then cancel the remaining prefactor by multiplying with  $s_N/(4m_Q^2)$ , where  $m_Q$  is the (order-dependent) pole mass computed from  $m_Q^{\rm PS}$ according to the shift scheme prescription. To this end, we need to calculate the binding energy  $E_N^{PS}$  and convert the input mass from the PS scheme to the pole scheme with the bottom\_pole\_mass function presented in Section [3.5.](#page-5-0) The following code computes  $|\psi_1(0)|^2 = 0.721131 \,\text{GeV}^3$  for the  $\Upsilon(1S)$  resonance:

examples/C++/wave\_function.cpp

```
#include <iostream>
#include "QQbar_threshold/scheme_conversion.hpp"
#include "QQbar_threshold/energy_levels.hpp"
#include "QQbar_threshold/residues.hpp"
int main (){
  namespace QQt = QQbar_threshold ;
  const double mb-PS = 4.5;
  const double mu = 4.5;
  Qqt::options opt = Qqt::bottom_options();
   opt. contributions .cv = {0., 0., 0.};
opt. contributions .dv = {0., 0.};
  const double E_1_PS = QQt ::bbbar_energy_level(
       1, mu , mb_PS , QQt ::N3LO , opt
  );
  const double s_1 = (2 \cdot mb_P) + E_1_P) * (2 \cdot mb_P) +E_1_PS);
const double mb_pole = QQt ::bottom_pole_mass(
       mu , mb_PS , QQt ::N3LO , opt
  \lambda;
  std :: cout
     << s_1 /(4* mb_pole*mb_pole)*QQt ::bbbar_residue(
          1, mu, mb_PS, QQt::N3LO, opt
     )
     \left\langle \langle \cdot \rangle \right\rangle';
}
```
examples/Mathematica/wave\_function.m

```
Needs["QQbarThreshold '"];
\mathtt{With}\, [
   {
      mbPS = 4.5,
       mu = 4.5,
       opt = Contributions -> ExceptContributions [
          cv -> {0, 0, 0},
          dv -> {0, 0}
      ]
   },
```

```
E1PS = BBbarEnergyLevel[1, mu , mbPS , "N3LO", opt
    ];<br>s1 = (2*mbPS + E1PS)^2;
   mbPole = BottomPoleMass[mu, mbPS, "N3LO", opt];
   Print [s1/(4*mbPole<sup>-2</sup>)*BBbarResidue [1, mu, mbPS,
    "N3LO", opt]];
];
```
Since  $s_N = (2m_Q + E_N)^2 = (2m_Q^{PS} + E_N^{PS})^2$  is a scheme-independent quantity we could also have computed the binding energy in the pole scheme and combined it with the pole mass. This method works analogously in the other shift schemes. In an insertion scheme, we proceed the same way. However, in this case one needs to multiply by  $s_N/(4(m_Q^{RS})^2)$ .

# <span id="page-13-0"></span>*6.2. Parallelisation*

While the observables for a single given set of parameters can be calculated rather quickly, computing e.g. the cross section over a range of centre-of-mass energies and parameter settings can become somewhat time consuming. In such a situation parallelisation can lead to significant speed-ups.

As an example, we show how to perform a threshold scan similar to the one discussed in Section [3.3,](#page-2-2) but including scale variation. Our strategy is to generate a list containing the centreof-mass energy, the cross section obtained with a default scale of 80 GeV, the minimum and the maximum cross section obtained through scale variation for each point in parallel. Since the mechanisms typically used in C++ vs. Mathematica programs are rather different, we discuss these languages separately in the following sections.

#### *6.2.1. C++*

Since we use threads for parallelisation it may be necessary to add additional flags for compilation. The g++ compiler for instance requires the -pthread option:

```
g++ -o parallel -std=c++11 parallel.cpp -pthread \
    -lQQbar_threshold
```
As in the previous examples we use an abbreviation for the somewhat unwieldy QQbar\_threshold namespace:

namespace QQt = QQbar\_threshold ;

First, we set up a struct comprising the minimum, maximum, and default cross sections obtained for a given centre-of-mass energy:

```
struct xs_point{
double sqrt_s;
  double xs_default ;
  double xs_min;
  double xs_max;
};
```
Since we call the cross section function many times with mostly the same arguments, it is also useful to define an auxiliary function that has only the energy and the scale as remaining arguments:

```
double xsection(double sqrt_s , double mu){
  static constexpr double mu_width = 350.;
  static constexpr double mt = 171.5;
  static constexpr double width = 1.33;
  return QQt ::ttbar_xsection(
      sqrt_s ,
      {mu , mu_width},
      {mt , width},
      QQt :: N3LO
 );
}
```
Using this function, we can then define the scale variation for a single centre-of-mass energy. For the sake of simplicity, we use a rather crude sampling of the cross section to estimate the extrema.

```
xs_point xsection_scale_variation (double sqrt_s){
  static constexpr double mu_default = 80.;
  static constexpr double mu\_min = 50.;
  static constexpr double mu_max = 350.;
  static constexpr double mu_step = 5.;
  xs_point result;
  result.sqrt_s = sqrt_s;
  result. xs_default = xsection(sqrt_s , mu_default );
  result.xs_min = result. xs_default ;
  result.xs_max = result.xs-detault;for (double mu = mu_{min}; mu < mu_{max}; mu +=
    mu_step){
    double current_xsection = xsection(sqrt_s, mu);
    if( current_xsection < result.xs_min){
     result.xs_min = current_xsection ;
    }
    else if( current_xsection > result.xs_max){
      result.xs_max = current_xsection ;
    }
 }
 return result;
}
```
The code to actually calculate the scale variation for various energies in parallel is then rather short:

```
std :: vector <std :: future <xs_point >> results;
for(doublesqrts = 340.;sqrts < 349.;sqrts +10.2} {
  results. emplace_back (
      std :: async(
           std :: launch ::async ,
           xsection_scale_variation , sqrt_s
      \rightarrow);
}
```
For each energy, a new thread is launched for computing the scale variation. While this can be rather inefficient in practice, it still illustrates how parallelisation can be achieved in principle.

To complete the example, we should also include the appropriate headers, load a grid, and produce some output. While all these steps are straightforward, some care should be taken when loading the grid. As already stated in Section  $3.3$ , the  $1$ oad\_grid function must not be called concurrently from more than one thread. All other functions provided by QQbar\_threshold can, however, be safely used in a multithreaded environment. There is one additional exception: if the option double\_light\_insertion is set to true, the functions for energy levels and residues must not be invoked explicitly from different threads at the same time.<sup>[4](#page-14-0)</sup>

Finally, here is the full code for the parallelised threshold scan with scale variation:

```
examples/C++/parallel.cpp
```

```
#include <iostream>
#include <iomanip >
#include <vector >
#include <thread>
#include <future >
#include "QQbar_threshold/load_grid.hpp"
#include "QQbar_threshold/xsection.hpp"
namespace QQt = QQbar_threshold ;
struct xs_point{
  double sqrt_s;
  double xs_default ;
  double xs_min;
  double xs_max;
};
double xsection(double sqrt_s , double mu){
  static constexpr double mu_width = 350.;
  static constexpr double mt = 171.5;
  static constexpr double width = 1.33;
  return QQt ::ttbar_xsection(
      sqrt_s ,
      {mu , mu_width},
      {mt , width},
      QQt :: N3LO
 );
}
xs_point xsection_scale_variation (double sqrt_s){
  static constexpr double mu_default = 80.;
  static constexpr double mu_min = 50.;
  static constexpr double mu_{max} = 350.;
  static constexpr double mu_step = 5.;xs point result:
  result.sqrt_s = sqrt_s;
result. xs_default = xsection(sqrt_s , mu_default );
  result.xs_{min} = result.xs_{default};result.xs_max = result.xs_default;for (double mu = mu_{min}; mu < mu_{max}; mu +=
    mu_step){
    double current_xsection = xsection(sqrt_s, mu);
    if( current_xsection < result.xs_min){
      result.xs_min = current_xsection ;
    }
    else if (current xsection > result.xs max) {
      result.xs_max = current_xsection ;
    }
  }
  return result;
}
int main (){
  QQt ::load_grid(
   QQt ::grid_directory() + "ttbar_grid.tsv"
);
  std :: vector <std :: future <xs_point >> results;
  for (double \sqrt{s} = 340.; \sqrt{s} = 349.; \sqrt{s} = 0.2){
    results. emplace_back (
        std :: async(
             std :: launch ::async ,
             xsection_scale_variation , sqrt_s
        )
    );
  }
  std:: cout << std:: fixed;
```
<span id="page-14-0"></span><sup>4</sup> As already mentioned in Section [5,](#page-9-0) for the cross section including pole resummation the double\_light\_insertion option is ignored, so cross section calculations are always thread safe.

```
std::cout<<"sqrt_s
 \tcentral \tmin
 \tmax\n";
  for(auto & res: results){
    xs_point current_point = res.get ();
    std::cout << current_point .sqrt_s << '\t'
               \leq current_point . xs_default \leq '\t'
               \lt\lt current_point .xs_min \lt\lt' '\t'
               \leq current_point .xs_max \leq '\n';
  }
}
```
# *6.2.2. Mathematica*

For parallelisation in Mathematica, we have to ensure that each kernel knows all relevant definitions and has its own precomputed grid:

```
Needs["QQbarThreshold '"];
LaunchKernels[];
ParallelEvaluate[Needs["QQbarThreshold'"]];
ParallelEvaluate[LoadGrid][GridDirectory <>
"ttbar_grid.tsv"\overline{1};
```
This is very different from the parallelisation at thread level we used in the C++ case. In the present example, the kernels are independent processes and therefore unable to share a common grid. It is not only safe, but even necessary to load multiple copies of a grid at the same time.

For the actual threshold scan, we first define an auxiliary function for the cross section with fixed top quark properties and width scale:

```
XSection[sqrts_ , mu_] := With[
   {muWidth = 350, mt = 171.5, width = 1.33},
   TTbarXSection[sqrts , {mu , muWidth}, {mt , width},
   "N3LO"]
];
```
To perform the scale variation, we use Mathematica's built-in NMinValue and NMaxValue functions:

```
XSectionScaleVariation [sqrts_] := Module[
   {
      muDefault = 80, muMin = 50, muMax = 350,
      xsDefault , xsMin , xsMax , mu
   },
   xsDefault = XSection[sqrts, muDefault];
   xsMin = NMinValue[
      {XSection[sqrts , mu], muMin <= mu <= muMax},
      m_{11}.
      Method -> "SimulatedAnnealing"
   ];
   xsMax = NMaxValue[
      {XSection[sqrts , mu], muMin <= mu <= muMax},
      m_{11}.
      Method -> "SimulatedAnnealing"
   ];
   Return[{sqrts, xsDefault, xsMin, xsMax}];
];
```
After this, the code for the actual parallelised scan is again rather compact:

```
results = ParallelTable[
   XSectionScaleVariation [sqrts],
   {sqrts , 340, 349, 0.2}
];
```
We complete the example by adding some code for the output:

```
examples/Mathematica/parallel.m
```

```
LaunchKernels<sup>[]</sup>;
Needs["QQbarThreshold '"];
ParallelEvaluate[Needs["QQbarThreshold '"]];
ParallelEvaluate[LoadGrid[GridDirectory <>
"ttbar_grid.tsv"]];
XSection [sqrts_-, mu_+] := With [<br>{muWidth = 350, mt = 171.5, width = 1.33},
   TTbarXSection[sqrts , {mu , muWidth}, {mt , width},
    "N3LO"]
];
XSectionScaleVariation [sqrts_] := Module[
   {
       muDefault = 80, muMin = 50, muMax = 350,
xsDefault , xsMin , xsMax , mu
   },
   xsDefault = XSection[sqrts, muDefault];
   xsMin = NMinValue[
      {XSection[sqrts , mu], muMin <= mu <= muMax},
      mu ,
      Method -> "SimulatedAnnealing"
   ];
   xsMax = NMaxValue[
       {XSection[sqrts , mu], muMin <= mu <= muMax},
      mu ,
      Method -> "SimulatedAnnealing"
   ];
   Return[{sqrts, xsDefault, xsMin, xsMax}];
];
results = ParallelTable[
   XSectionScaleVariation [sqrts],
   {sqrts , 340, 349, 0.2}
];
PrependTo[results, {"sqrt_s", "central", "min", "
     max"}];
Print [TableForm [results]];
```
# *6.3. Moments for nonrelativistic sum rules*

Next to threshold scans for  $t\bar{t}$  production, the calculation of moments for ϒ sum rules is one of the key applications for QQbar\_threshold. It is conventional to consider the normalised cross section (cf. Eq. [\(5\)\)](#page-6-5)  $R_b = \sigma_b / \sigma_{pt}$  with  $\sigma_{pt} = 4\pi \alpha (\mu_\alpha)^2 / (3s)$ , which can be calculated with the bbbar\_R\_ratio function. The moments of  $R_b$  are then defined as

$$
\mathcal{M}_n = \int_0^\infty \frac{R_b(s)}{s^{n+1}}.\tag{35}
$$

Splitting the moments into the contribution from the narrow  $\Upsilon$ resonances and the remaining continuum contribution we obtain

<span id="page-15-1"></span>
$$
\mathcal{M}_n = \frac{12\pi^2 N_c e_b^2}{m_b^2} \sum_{N=1}^{\infty} \frac{Z_N}{s_N^{2n+1}} + \int_{4m_b^2}^{\infty} ds \frac{R_b(s)}{s^{n+1}}.
$$
 (36)

We now show how this formula can be evaluated with QQbar\_ threshold. Since discussing numerical integration is clearly outside the scope of this work, we assume the existence of a C++ header integral.hpp that provides a suitable integral function.<sup>[5](#page-15-0)</sup> The example code moments.cpp distributed together with QQbar\_threshold in fact includes such a header. Since this header uses the GSL library, the code example has to be compiled with additional linker flags, e.g.

 $g++$  -o moments -std=c++11 moments.cpp\ -lQQbar\_threshold -lgsl -lgslcblas

<span id="page-15-0"></span><sup>5</sup> For the Mathematica corresponding code, we can and do of course use the builtin NIntegrate function.

For the sake of simplicity, we use the standard bottom options and only keep the bottom quark mass and *n* as free parameters in our example. We can then define auxiliary functions for the energy levels, residues, and the continuum cross section:

```
static constexpr double pi =
    3.14159265358979323846264338328;
double Z(int N, double mb PS){
  return QQt ::bbbar_residue(N, mb_PS , mb_PS , QQt ::
    N3LO);
}
double E(int N, double mb_PS){
  return QQt ::bbbar_energy_level(N, mb_PS , mb_PS ,
    QQt :: N3LO);
}
double Rb(double s, double mb_PS){
  try{
    return QQt ::bbbar_R_ratio(std :: sqrt(s), mb_PS ,
    mb_PS , QQt :: N3LO);
  }
  catch(std :: out_of_range ){
    return std :: numeric_limits <double >:: quiet_NaN ()
    ;
  }
}
```
Note that for the bottom cross section we have to handle the case that the centre-of-mass energy is outside the region covered by the precomputed grid. In fact, we assume that the value obtained for the continuum integral in Eq.  $(36)$  is reliable in spite of the limited grid size. For a more careful analysis, this assumption should of course be checked, for example by varying the upper bound of the integral.

Let us first consider the resonance contribution. For the prefactor, we have to convert the input mass from the PS scheme to the pole scheme, which can be done with the function bottom\_pole\_mass (see Section [3.5\)](#page-5-0). The remaining code is then rather straightforward:

```
double M_resonances (int n, double mb_PS){
  static constexpr int N_c = 3;
  static constexpr double e_b = Q(t : : e_d);
  double sum_N = 0.0;
  for(int N = 1; N \leq 6; ++ N){
    sum_N += Z(N, mb_PS)*std::pow(2*mb_PS) + E(N,mb_PS), -2*n-1);
  }
const double mb_pole = QQt ::bottom_pole_mass(
    mb_PS, mb_PS, \hat{Q}Qt::N3L0);
  return 12* pi*pi*N_c*e_b*e_b /( mb_pole*mb_pole)*
    sum<sub>N</sub>:
}
```
Since at  $N^3$ LO, only the first six resonances can be computed with  $QQbar_{tr}$ threshold, we have cut off the sum at  $N = 6$ .

For the continuum contribution, we encounter the problem that typical C++ integration routines can only evaluate integrals over a finite interval. To deal with this we perform a substitution, e.g.  $s =$  $s(x) = 4m_b^2 + \frac{x}{1-x}$ , so we have

$$
\int_{4m_b^2}^{\infty} ds \, \frac{R_b(s)}{s^{n+1}} = \int_0^1 \frac{dx}{(1-x)^2} \frac{R_b(s(x))}{s(x)^{n+1}}.
$$
 (37)

The continuum moments can then be computed with the following code:

```
pow(QQL::bbbar threshold(mb PS. mb PS. QDt::\frac{1}{N3L0}, 2);
  auto s = [-] (double x) {
    return s0 + x/(1-x);
  \ddot{\ }:
  auto integrand = [=](double x){
    return \overline{R}b(s(x), mb_Ps)*std::pow(s(x), -n-1)*std: : pow(1 - x, -2);};
  return integral (0, 1, integrand);
}
```
All that remains is then to add up both contributions and add the standard boilerplate code for including headers, loading the grid, etc. It is also convenient to rescale the moments to be of order one. For this, we multiply them by a factor of (10 GeV) 2*n* . Finally, here is the complete code for our example:

examples/C++/moments.cpp

```
#include <cmath>
#include <limits >
#include <iostream>
#include "QQbar_threshold/load_grid.hpp"
#include "QQbar_threshold/xsection.hpp"
#include "QQbar_threshold/threshold.hpp"
#include "QQbar_threshold/residues.hpp"
#include "QQbar_threshold/energy_levels.hpp"
#include "QQbar_threshold/scheme_conversion.hpp"
#include "integral.hpp"
namespace QQt = QQbar_threshold ;
static constexpr double pi =
     3.14159265358979323846264338328;
double Z(int N, double mb_PS){
  return QQt ::bbbar_residue(N, mb_PS , mb_PS , QQt ::
    N3LO);
}
double E(int N, double mb_PS){
  return QQt ::bbbar_energy_level(N, mb_PS , mb_PS ,
    QQ_t: N3LQ);
}
double Rb(double s, double mb PS){
  try{
    return QQt ::bbbar_R_ratio(std :: sqrt(s), mb_PS ,
    mb_PS, QQt::N3LO;
  }
  catch(std::outofrange) {
    return std :: numeric_limits <double >:: quiet_NaN ()
     ;
 }
}
double M_resonances (int n, double mb_PS){
  static constexpr int N_c = 3;
  static constexpr double e_b = QQt :: e_d;
  double sum_N = 0.0;<br>for(int N = 1; N \le 6; ++ N){
    sum_N += Z(N, mb_P)*std::pow(2*mb_PS + E(N,
    mb_PSS), -2*n-1);
  }
  const double mb_pole = QQt ::bottom_pole_mass(
    mb_PS , mb_PS , QQt :: N3LO);
  return 12* pi*pi*N_c*e_b*e_b /( mb_pole*mb_pole)*
     sum_N;
}
double M_continuum (int n, double mb_PS){
  double const s0 =
    pow(QQt ::bbbar_threshold(mb_PS , mb_PS , QQt ::
  N3LO), 2);
auto s = [=](double x){
    return s0 + x/(1-x);
  };
  auto integrand = [=](double x){
    return \bar{R}b(s(x), mb_Ps)*std::pow(s(x), -n-1)*std:: pow (1 - x, -2);
  \ddot{\ }:
```

```
return integral (0, 1, integrand);
}
double M(int n, double mb_PS){
  return pow (10, 2*n) * (M_resonances (n, mb_PS) +
    M_continuum (n, mb_PS));
}
int main (){
 QQt ::load_grid(
   QQt ::grid_directory() + "bbbar_grid.tsv"
);
  std:: cout << M(10, 4.5322) << \ln;
}
```
In units of  $(10 \text{ GeV})^{-20}$ , we find  $\mathcal{M}_{10} = 0.264758$ , which is in good agreement with the experimental value  $M_{10} = 0.2648(36)$ . In other words, our determination of the PS mass agrees very well with the central value  $m_b^{\rm PS} = 4.532$  GeV found in [\[40\]](#page-19-30).<sup>[6](#page-17-1)</sup>

For Mathematica, the structure is quite similar. To avoid clashes with built-in functions, we have renamed some of the variables.

examples/Mathematica/moments.m

```
Needs["QQbarThreshold '"];
ZN[i_, mbPS_] := BBbarResidue[i, mbPS, mbPS, "N3LO"
    ];
EN[i_, mbPS_] := BBbarEnergyLevel[i, mbPS, mbPS, "
    N3LO"];
Rb[s_, mbPS_] := BBbarRRatio[sqrt(s], mbPS, mbPS, "N3LO"];
Mresonances[n_-, mbpS_+] := With [{
      Nc = 3, eb = eD,
      mbPole = BottomPoleMass[mbPS , mbPS , "N3LO"]
   },
   12*Pi^2* Nc*eb ^2/ mbPole ^2*Sum[
      ZN[i, mbPS]/(2*mbPS + EN[i, mbPS]) (2*n+1),
      {i, 1, 6}
   ]
];
Mcontinuum [n_-, mbpS_] := Module{s0 , s, x},
   s0 = BBbarThreshold[mbPS , mbPS , "N3LO"]^2;
   s[x_+] := s0 + x/(1 - x);Return[
      NIntegrate[
         Rb[s[x], mbPS]/(s[x]^(n+1)*(1 - x)^2),
         {x, 0, 1},
         AccuracyGoal -> 5
      ]
  ];
];
M[n_-, mbpS_] := 10^-(2*n)*(Mresonances [n, mbpS] +Mcontinuum [n, mbPS]);
LoadGrid[GridDirectory <> "bbbar_grid_large.tsv"];
Print[M[10, 4.5322]];
```
Here, we obtain a slightly different value of  $M_{10} = 0.264857$ , which stems from a different integration algorithm. Since this change can be offset by changing the input mass by a small amount of about 0.1 MeV, we can conclude that integration errors are under control.

# <span id="page-17-0"></span>**7. Grid generation**

Depending on the chosen input parameters, the precomputed grids distributed with QQbar\_threshold may not be sufficient. In these cases custom grids can be generated with the QQbarGridCalc package, which can be downloaded separately from <https://www.hepforge.org/downloads/qqbarthreshold/> and needs no special installation aside from unpacking the archive with tar xzf QQbarGridCalc.tar.gz. Grid generation requires Wolfram Mathematica. The Mathematica working directory should be set to the QQbarGridCalc directory (e.g. with the SetDirectory command), so that all included files are found.

# *7.1. Top and bottom grids*

The main function provided by this package is 00barCalcGrid. which generates a grid for the bottom or top cross section. It can be used in the following way:

```
QQbarCalcGrid[
   Energy -> {MinEnergy , MaxEnergy , EnergyStep },
   Width -> {MinWidth, MaxWidth, WidthStep},
   "GridFileName"
];
```
 $\sqrt{s} = 2m_Q$ , where  $m_Q$  is the heavy-quark pole mass. The generated  $\sqrt{s} = 2m_Q$ , where  $m_Q$  is the heavy-quark pole mass. The generated MinEnergy and MaxEnergy refer to the naïve threshold at grid thus covers the centre-of-mass energies  $2m_Q + MinEnergy \leq$  $\sqrt{s}$   $\leq$  2 $m_0$  + MaxEnergy and the widths MinWidth  $\leq$   $\Gamma$   $\leq$ MaxWidth. EnergyStep and WidthStep specify the distance between adjacent grid points. The resulting grid is saved in the file GridFileName. For example, the following program creates a small top grid and exports it to the file top\_grid\_example.tsv:

examples/Mathematica/top\_grid\_simple.m

```
<<QQbarGridCalc .m;
LaunchKernels<sup>[]</sup>;
QQbarCalcGrid[
   Energy -> {-1, 1, 1},
   Width \rightarrow \{1.5, 1.6, 0.1\},"top_grid_example.tsv"
];
```
Note that loading the package typically takes several minutes. The calculation of the grids themselves is even more time-consuming, so we restrict the examples to very small and coarse grids and suggest to rely on parallelisation as much as possible.

The energy and width ranges always refer to reference values for the quark mass and the strong coupling, specified with the QuarkMass and AlphaS options (defaulting to 175 and 0.14, respectively). In fact, internally all energies and widths are rescaled by a factor of  $-m_0\alpha_s^2C_F^2/4$ . In practice, this implies that the range covered in the actual calculation of the cross section will in general be slightly different. Furthermore, the default values for QuarkMass and AlphaS are chosen with top grids in mind, so one should change these settings when calculating bottom grids.

In some cases it is desirable to have grids that are relatively coarse in one region, e.g. at high energies, and much finer in another region. To this end it is possible to directly specify the energy and width points when calling QQbarCalcGrid as

```
QQbarCalcGrid[
   Energy -> {{ EnergiesPts ... }},
   Width \rightarrow {{WidthPts ... }},
    "GridFileName"
];
```
The following example shows how a bottom grid with a higher resolution close to the threshold can be generated:

<span id="page-17-1"></span><sup>6</sup> In [\[40\]](#page-19-30) QED effects were treated differently and a non-zero mass was used for the light quark. The numerical effect on the extracted PS mass is negligible.

#### <span id="page-18-0"></span>**Table A.5**

Constants predefined in the constants.hpp header. Entries marked with a  $\dagger$  only serve as default values and can be overridden through option settings (cf. Section [5\)](#page-9-0).

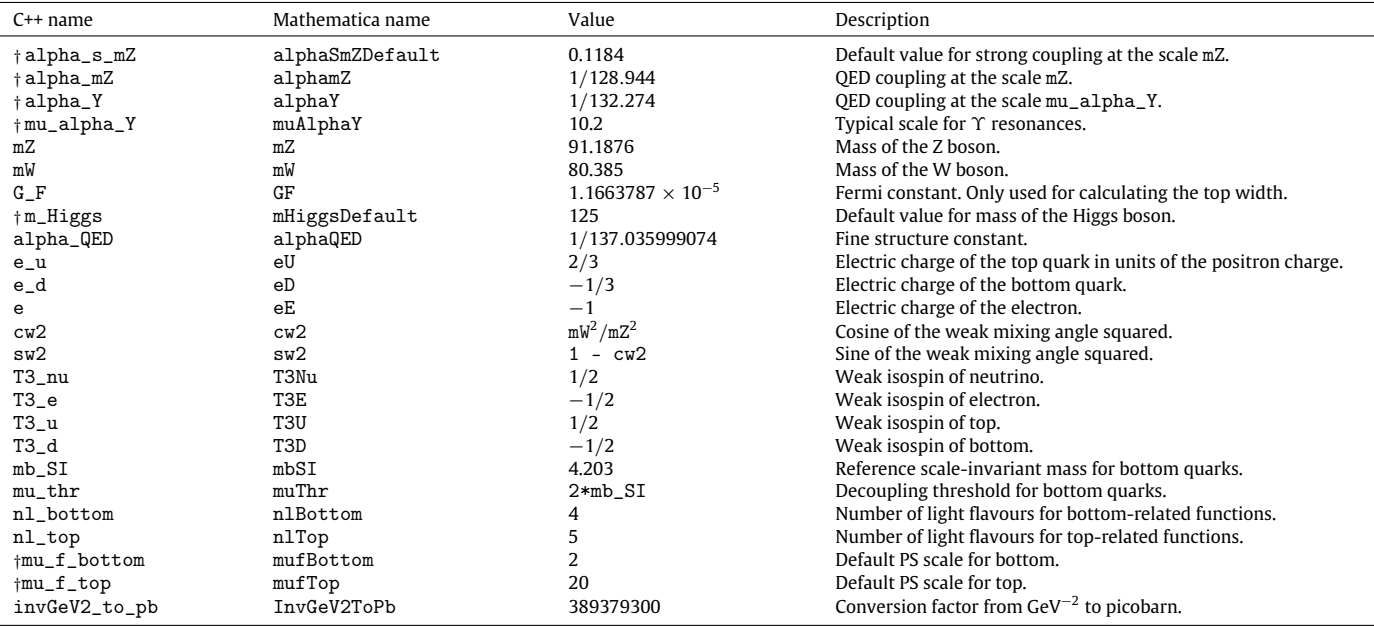

examples/Mathematica/bottom\_grid.m

```
<<QQbarGridCalc .m;
LaunchKernels[];
emin = 10^{\circ} - 6;
emax = 10;
n = 3;epoints = Module[
    {stepfact},
    stepfact = (emax/emin) \hat{1}/(n - 1);
    Table[N[emin*stepfact^i], {i, 0, n - 1}]
];
QQbarCalcGrid[
    Energy -> {epoints},
Width -> {{10^ -10 , 10^ -8}} ,
    "bottom_grid_example.tsv",
    QuarkMass -> 5,
    AlphaS \rightarrow 0.25];
```
Note that the numerical evaluation requires at least a small nonvanishing width, which is internally set to 10−<sup>9</sup> for bottom quarks. For such a small width it is not possible (and not very useful) to calculate grid points with negative energies.

Finally, QQbarCalcGrid offers the Comments option to prepend custom comments to the generated grid file:

```
QQbarCalcGrid[
   Energy -> {...} ,
Width -> {...} ,
   "GridFileName",
   Comments -> {
      "Comment in the first line of the grid file",
     "Comment in the second line of the grid file"
   }
];
```
The default setting Comment -> Automatic adds the version of QQbarCalcGrid, a shortened version of the command used for the creation, and the creation date.

# *7.2. Nonresonant grids*

The second function in QQbarGridCalc,

QQbarCalcNonresonantGrid, allows the generation of grids for the

nonresonant cross section (see Section [4.3\)](#page-6-1). Its syntax is similar to QQbarCalcGrid:

```
QQbarCalcNonresonantGrid[
   MassRatio -> {...} ,
   Cut \rightarrow \{... \},"GridFileName"
];
```
As with QQbarCalcGrid both regular and irregular grids can be generated and also the Comment option is supported. The first argument specifies the mass ratios  $x = m_W/m_Q$ , whereas the second argument determines the invariant mass cut. The coordinates entered here correspond to  $y_w = (1 - y)/(1 - x)$ , where  $y = (1 - \Delta_m/m_Q)^2$  and  $\Delta_m$  is the cut specified by the invariant\_mass\_cut option (see Section [5\)](#page-9-0). Thus, for physical cuts  $0 \leq y_w \leq 1$ . The default built-in nonresonant grid can be reproduced with the following program:

examples/Mathematica/nonresonant\_grid.m

```
<<QQbarGridCalc .m;
LaunchKernels[];
QQbarCalcNonresonantGrid[
   MassRatio -> {0.15, 0.30, 0.01},
   Cut \rightarrow \{0, 1, 0.01\},"non-resonant_grid.tsv"
];
```
# **Acknowledgements**

We thank K. Schuller for contributing to an earlier program for heavy-quark production near threshold, T. Rauh for cross-checking parts of the current implementation, and F. Simon for valuable comments on the program and the manuscript. We are grateful to the authors of  $[11]$  for the permission to use their code for the nonresonant cross section.

Y. K., A. M., and J. P. thank the Technische Universität München and the Excellence Cluster ''Origin and Structure of the Universe'' for hospitality and travel support. A. M. is grateful to the Mainz Institute for Theoretical Physics (MITP) for its hospitality and its partial support during the completion of this work. A. M. is supported by a European Union COFUND/Durham Junior Research Fellowship under EU grant agreement number 267209. The work of Y. K. was supported in part by Grant-in-Aid for scientific research No. 26400255 from MEXT, Japan. This work is further supported by the Gottfried Wilhelm Leibniz programme of the Deutsche Forschungsgemeinschaft (DFG) and the Excellence Cluster ''Origin and Structure of the Universe'' at Technische Universität München.

## <span id="page-19-14"></span>**Appendix. Predefined constants**

[Table A.5](#page-18-0) lists all predefined constants and their values. The values can be adjusted prior to or during the installation of the QQbar\_threshold library.

# **References**

- <span id="page-19-0"></span>[1] K. Seidel, F. Simon, M. Tesar, S. Poss, Eur. Phys. J. C 73 (8) (2013) 2530. [arXiv:1303.3758.](http://arxiv.org/abs/1303.3758)
- <span id="page-19-1"></span>[2] F. Simon, International Workshop on Future Linear Colliders, LCWS15 Whistler, B.C., Canada, November 2–6, 2015, 2016. [arXiv:1603.04764.](http://arxiv.org/abs/1603.04764)
- <span id="page-19-2"></span>[3] V. [Novikov, L. Okun, M.A. Shifman, A. Vainshtein, M. Voloshin, V.I. Zakharov,](http://refhub.elsevier.com/S0010-4655(16)30214-4/sbref3) Phys. Rev. Lett. 38 (1977) 626.
- [4] V. [Novikov, L. Okun, M.A. Shifman, A. Vainshtein, M. Voloshin, V.I. Zakharov,](http://refhub.elsevier.com/S0010-4655(16)30214-4/sbref4) Phys. Rep. 41 (1978) 1–133.
- [5] [M.B. Voloshin, Yu. M. Zaitsev, Sov. Phys. Usp. 30 \(1987\) 553–574;](http://refhub.elsevier.com/S0010-4655(16)30214-4/sbref5) [Usp. Fiz.](http://refhub.elsevier.com/S0010-4655(16)30214-4/sbref5) [Nauk 152 \(1987\) 361.](http://refhub.elsevier.com/S0010-4655(16)30214-4/sbref5)
- <span id="page-19-3"></span>[6] A. Pineda, J. Soto, Nucl. Phys. Proc. Suppl. 64 (1998) 428–432. [arXiv:hep](http://arxiv.org/abs/hep-ph/9707481)[ph/9707481.](http://arxiv.org/abs/hep-ph/9707481)
- <span id="page-19-4"></span>[7] M.E. Luke, A.V. Manohar, I.Z. Rothstein, Phys. Rev. D 61 (2000) 074025. [arXiv:hep-ph/9910209.](http://arxiv.org/abs/hep-ph/9910209)
- <span id="page-19-5"></span>[8] A.H. Hoang, et al., Eur. Phys. J. C 3 (2000) 1–22. [arXiv:hep-ph/0001286.](http://arxiv.org/abs/hep-ph/0001286)
- <span id="page-19-6"></span>[9] M. Beneke, Y. Kiyo, P. Marquard, A. Penin, J. Piclum, M. Steinhauser, Phys. Rev. Lett. 115 (19) (2015) 192001. [arXiv:1506.06864.](http://arxiv.org/abs/1506.06864)
- <span id="page-19-7"></span>[10] M. Beneke, J. Piclum, T. Rauh, Nuclear Phys. B 880 (2014) 414–434. [arXiv:1312.4792.](http://arxiv.org/abs/1312.4792)
- <span id="page-19-8"></span>[11] M. Beneke, B. Jantzen, P. Ruiz-Femenía, Nuclear Phys. B 840 (2010) 186–213. [arXiv:1004.2188.](http://arxiv.org/abs/1004.2188)
- [12] A.A. Penin, J.H. Piclum, J. High Energy Phys. 01 (2012) 034. [arXiv:1110.1970.](http://arxiv.org/abs/1110.1970)
- <span id="page-19-24"></span>[13] B. Jantzen, P. Ruiz-Femenía, Phys. Rev. D 88 (5) (2013) 054011. [arXiv:1307.4337.](http://arxiv.org/abs/1307.4337)
- [14] P. Ruiz-Femenía, Phys. Rev. D 89 (9) (2014) 097501. [arXiv:1402.1123.](http://arxiv.org/abs/1402.1123)
- <span id="page-19-9"></span>[15] M.J[. Strassler, M.E. Peskin, Phys. Rev. D 43 \(1991\) 1500–1514.](http://refhub.elsevier.com/S0010-4655(16)30214-4/sbref15)
- <span id="page-19-11"></span>[16] R.J. [Guth, J.H. Kühn, Nuclear Phys. B 368 \(1992\) 38–56.](http://refhub.elsevier.com/S0010-4655(16)30214-4/sbref16)
- [17] R. Harlander, M. Jeżabek, J.H. Kühn, Acta Phys. Polon. B 27 (1996) 1781–1788. [arXiv:hep-ph/9506292.](http://arxiv.org/abs/hep-ph/9506292)
- <span id="page-19-26"></span>[\[](http://arxiv.org/abs/hep-ph/0605227)18] D. Eiras, M. Steinhauser, Nuclear Phys. B 757 (2006) 197-210. [arXiv:hep](http://arxiv.org/abs/hep-ph/0605227)[ph/0605227.](http://arxiv.org/abs/hep-ph/0605227)
- <span id="page-19-35"></span>[19] M. Beneke, A. Maier, J. Piclum, T. Rauh, Nuclear Phys. B 899 (2015) 180-193. [arXiv:1506.06865.](http://arxiv.org/abs/1506.06865)
- <span id="page-19-10"></span>[20] B. Grządkowski, J.H. Kühn, P. Krawczyk, R.G. Stuart, Nuclear Phys. B 281 (1987)
- <span id="page-19-12"></span>18. [21] A.H. Hoang, C.J. Reißer, Phys. Rev. D 71 (2005) 074022. [arXiv:hep-ph/0412258.](http://arxiv.org/abs/hep-ph/0412258)
- <span id="page-19-13"></span>[22] A.H. Hoang, C.J. Reißer, Phys. Rev. D 74 (2006) 034002. [arXiv:hep-ph/0604104.](http://arxiv.org/abs/hep-ph/0604104)
- <span id="page-19-15"></span>[23] A. [Denner, T. Sack, Nuclear Phys. B 358 \(1991\) 46–58.](http://refhub.elsevier.com/S0010-4655(16)30214-4/sbref23)
- <span id="page-19-16"></span>[24] G. [Eilam, R.R. Mendel, R. Migneron, A. Soni, Phys. Rev. Lett. 66 \(1991\)](http://refhub.elsevier.com/S0010-4655(16)30214-4/sbref24)
- <span id="page-19-17"></span>3105–3108. [\[](http://refhub.elsevier.com/S0010-4655(16)30214-4/sbref25)25] M. Jeżabek, J.H. Kühn, Phys. Rev. D 48 (1993) 1910–1913; [Phys. Rev. D 49](http://refhub.elsevier.com/S0010-4655(16)30214-4/sbref25) (1994) 4970 (erratum) [arXiv:hep-ph/9302295.](http://refhub.elsevier.com/S0010-4655(16)30214-4/sbref25)
- <span id="page-19-18"></span>[26] I.R. Blokland, A. Czarnecki, M. Slusarczyk, F. Tkachov, Phys. Rev. D 71 (2005) 054004; [Phys. Rev. D 79 \(2009\) 019901 \(erratum\)](http://refhub.elsevier.com/S0010-4655(16)30214-4/sbref26) [arXiv:hep-ph/0503039.](http://arxiv.org/abs/hep-ph/0503039)
- [27] J. Gao, C.S. Li, H.X. Zhu, Phys. Rev. Lett. 110 (4) (2013) 042001. [arXiv:1210.2808.](http://arxiv.org/abs/1210.2808)
- [28] M. Brucherseifer, F. Caola, K. Melnikov, J. High Energy Phys. 04 (2013) 059. [arXiv:1301.7133.](http://arxiv.org/abs/1301.7133)
- <span id="page-19-19"></span>[29] M. Fischer, S. Groote, J.G. Körner, M.C. Mauser, Phys. Rev. D 63 (2001) 031501. arXiv:hep-ph/001107
- <span id="page-19-20"></span>[30] M. Beneke, Y. Kiyo, K. Schuller, Third-order correction to top-quark pair production near threshold I. Effective theory set-up and matching coefficients. [arXiv:1312.4791.](http://arxiv.org/abs/1312.4791)
- <span id="page-19-21"></span>[31] M. Beneke, Y. Kiyo, K. Schuller, Third-order correction to top-quark pair production near threshold II. Potential contributions, in preparation.
- <span id="page-19-22"></span>[32] M. Beneke, A.P. Chapovsky, A. Signer, G. Zanderighi, Phys. Rev. Lett. 93 (2004) 011602. [arXiv:hep-ph/0312331.](http://arxiv.org/abs/hep-ph/0312331)
- <span id="page-19-23"></span>[33] M. Beneke, A.P. Chapovsky, A. Signer, G. Zanderighi, Nuclear Phys. B 686 (2004) 205–247. [arXiv:hep-ph/0401002.](http://arxiv.org/abs/hep-ph/0401002)
- <span id="page-19-25"></span>[34] M. Beneke, A. Signer, V.A. Smirnov, Phys. Lett. B 454 (1999) 137-146. [arXiv:hep-ph/9903260.](http://arxiv.org/abs/hep-ph/9903260)
- <span id="page-19-27"></span>[35] P. Marquard, J.H. Piclum, D. Seidel, M. Steinhauser, Phys. Rev. D 89 (3) (2014) 034027. [arXiv:1401.3004.](http://arxiv.org/abs/1401.3004)
- <span id="page-19-28"></span>[\[](http://arxiv.org/abs/hep-ph/0501289)36] M. Beneke, Y. Kiyo, K. Schuller, Nuclear Phys. B 714 (2005) 67-90. [arXiv:hep](http://arxiv.org/abs/hep-ph/0501289)[ph/0501289.](http://arxiv.org/abs/hep-ph/0501289)
- <span id="page-19-29"></span>[37] M. Melles, Phys. Rev. D 58 (1998) 114004. [arXiv:hep-ph/9805216.](http://arxiv.org/abs/hep-ph/9805216)
- [38] M. Melles, Phys. Rev. D 62 (2000) 074019. [arXiv:hep-ph/0001295.](http://arxiv.org/abs/hep-ph/0001295)
- [\[](http://arxiv.org/abs/hep-ph/0008102)39] A. Hoang, Bottom quark mass from Υ mesons: Charm mass effects, [arXiv:hep](http://arxiv.org/abs/hep-ph/0008102)[ph/0008102.](http://arxiv.org/abs/hep-ph/0008102)
- <span id="page-19-30"></span>[40] M. Beneke, A. Maier, J. Piclum, T. Rauh, Nuclear Phys. B 891 (2015) 42-72. [arXiv:1411.3132.](http://arxiv.org/abs/1411.3132)
- <span id="page-19-31"></span>[41] M. Beneke, Phys. Lett. B 434 (1998) 115–125. [arXiv:hep-ph/9804241.](http://arxiv.org/abs/hep-ph/9804241)
- <span id="page-19-32"></span>[42] A.H. Hoang, Z. Ligeti, A.V. Manohar, Phys. Rev. Lett. 82 (1999) 277–280. [arXiv:hep-ph/9809423.](http://arxiv.org/abs/hep-ph/9809423)
- <span id="page-19-33"></span>[43] P. Marquard, A.V. Smirnov, V.A. Smirnov, M. Steinhauser, Phys. Rev. Lett. 114 (14) (2015) 142002. [arXiv:1502.01030.](http://arxiv.org/abs/1502.01030)
- <span id="page-19-34"></span>[44] S. Bekavac, A. Grozin, D. Seidel, M. Steinhauser, J. High Energy Phys. 0710 (2007) 006. [arXiv:0708.1729.](http://arxiv.org/abs/0708.1729)